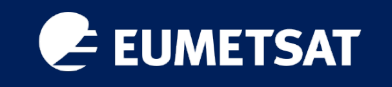

# Data Access Services

Noemi Marsico, Niklas Jordan, Yigit Oner Altintas

Earth Observation Data Engineers

*2nd April 2024*

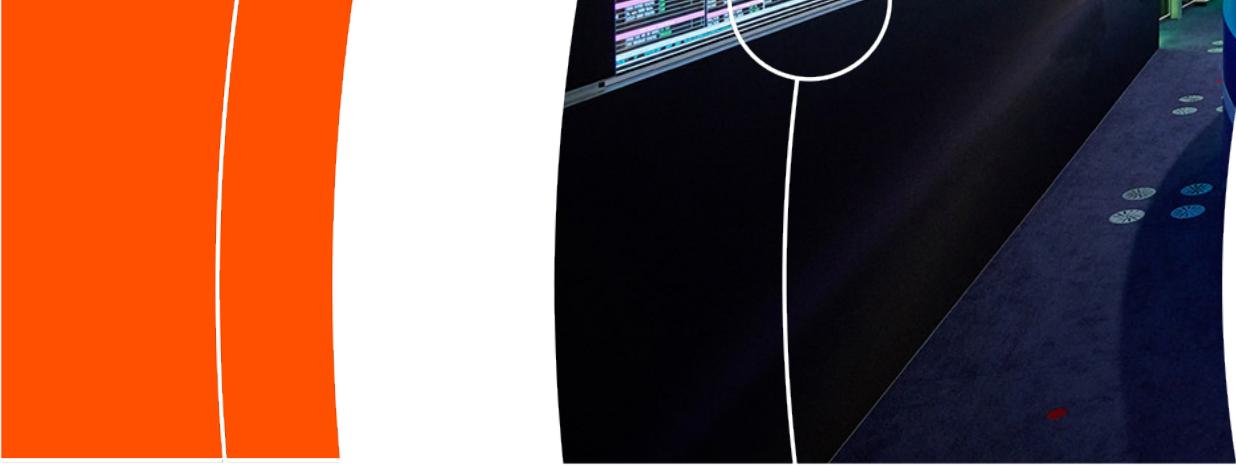

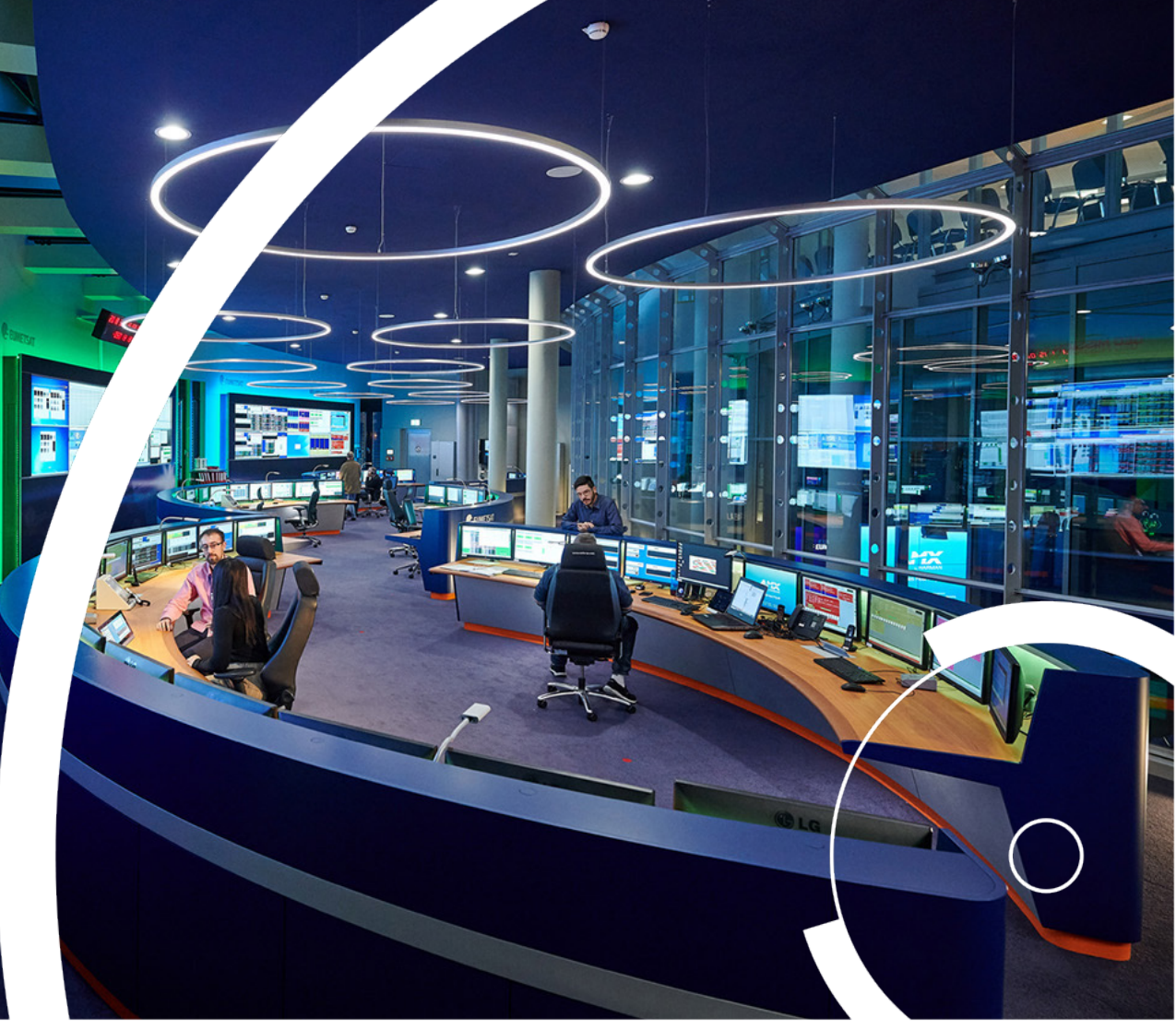

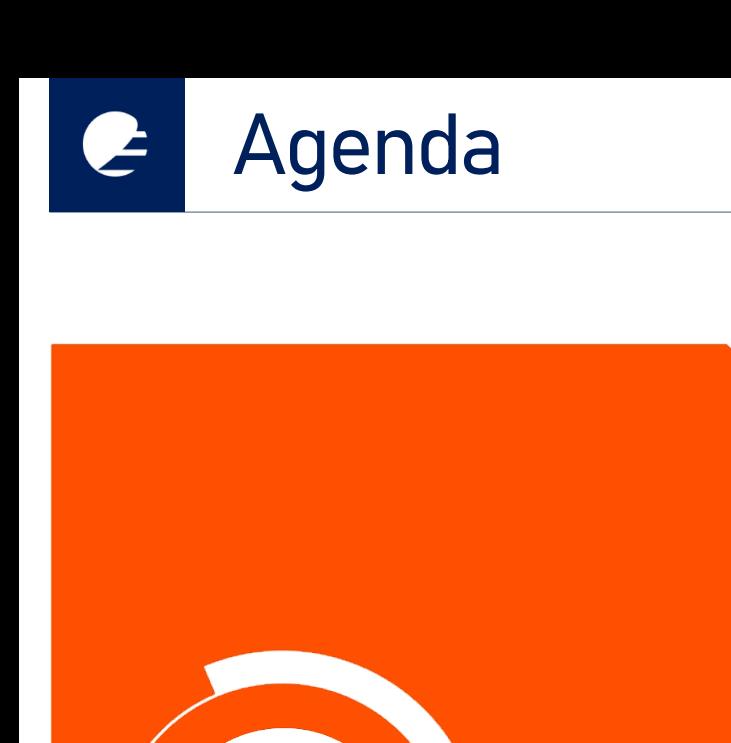

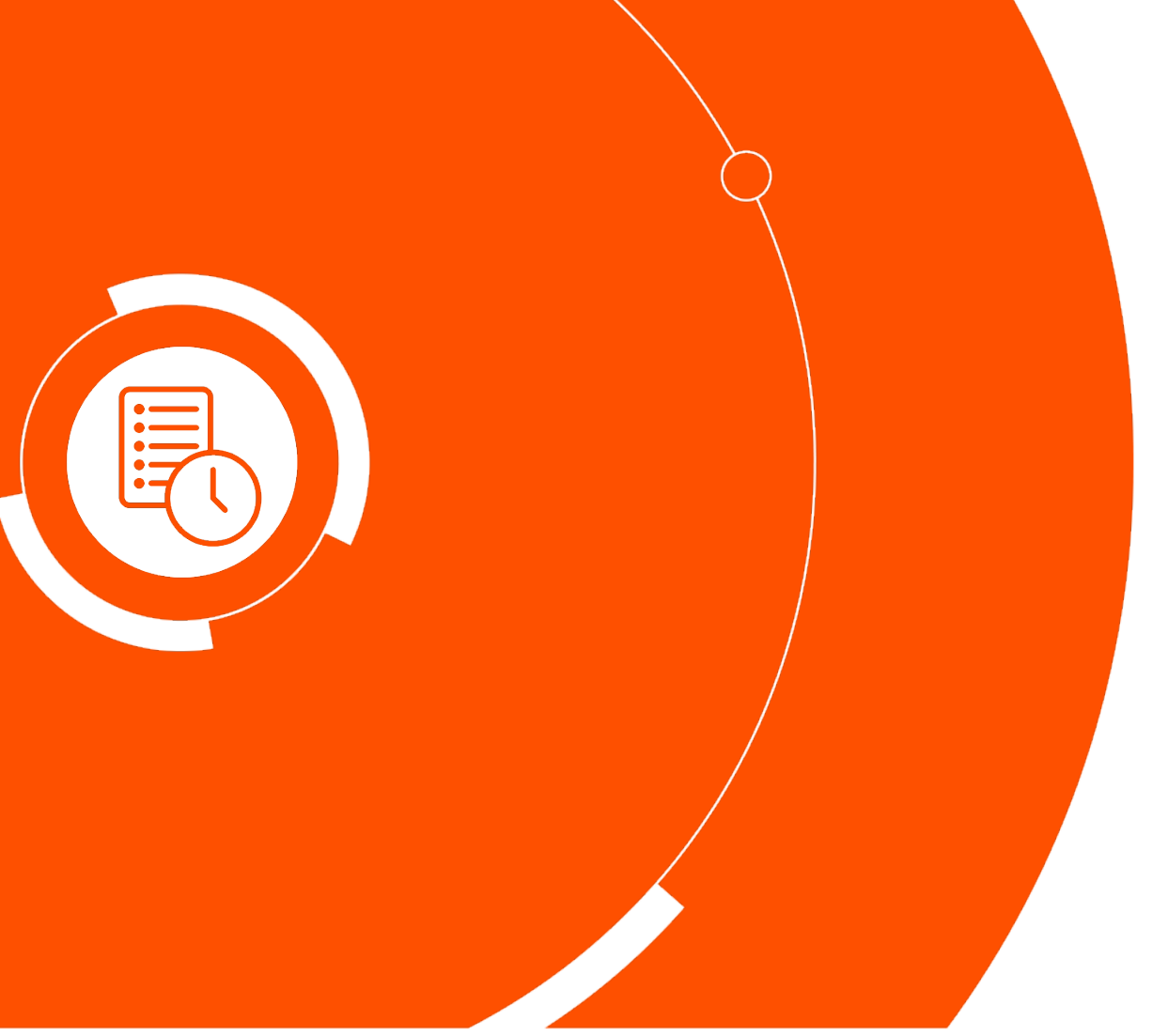

## EUMETSAT Pull Data Access Services

- A bit about EUMETSAT
- What can you do with EUMETSAT Data
- This course
- Tricky words
- Data Access Services:
	- Data Store
	- Data Tailor
- EUMETSAT Data Access Client
- Material

# **EUMETSAT is an intergovernmental Organization**

- 88

**CROATIA** 

t

**FINLAND** 

LATVIA

52 **NORWAY** 

 $\overline{\mathbf{B}}$ **SLOVAK** 

٠

#### **Member States**

**TURKEY** 

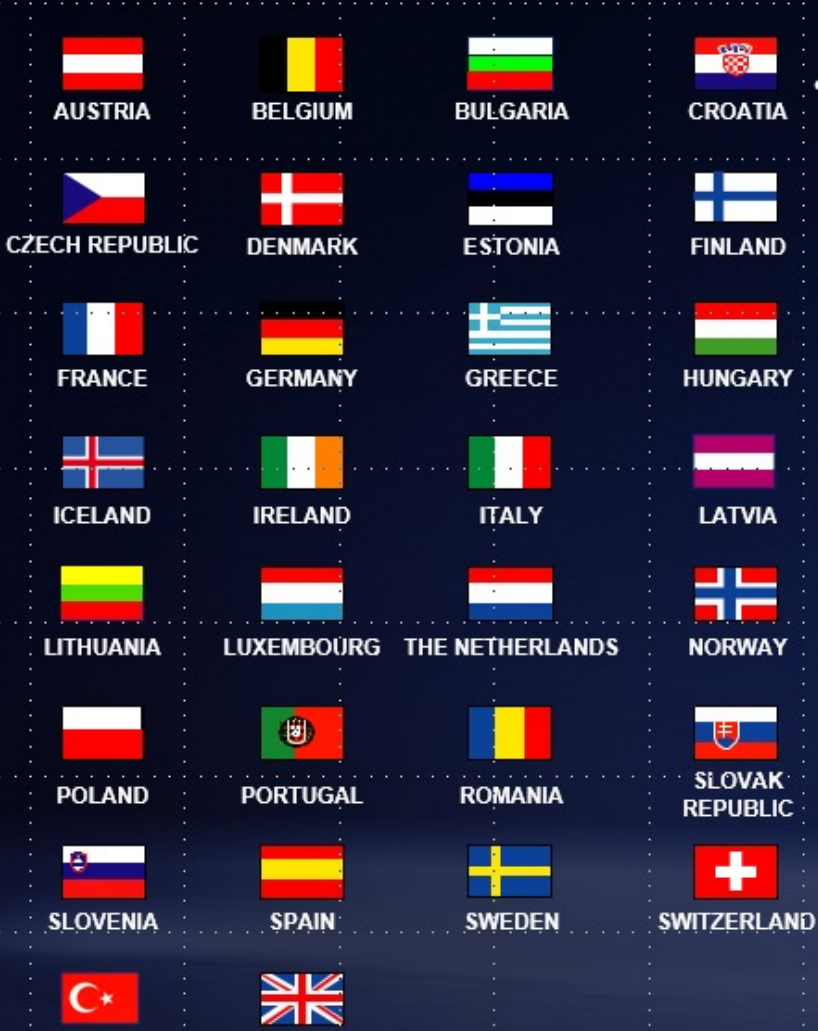

UNITED KINGDOM

## **Tasks**

Develop, maintain, exploit European systems of meteorological satellites, taking into account as far as possible the recommendations of WMO.

Contribute to operational climate monitoring and the detection of global climatic changes.

opernicus

- planning and developing satellite systems required to deliver and further improve observational inputs to forecasting and climate monitoring. This is carried out in cooperation with the European Space Agency (ESA).
- operating a fleet of satellites in geostationary and polar orbit. The EUMETSAT Mission Control Centre (MCC) is responsible for the safe operation of all satellites. It provides the necessary monitoring and control of all operational satellites and the associated ground infrastructure.
- delivering satellite data and products in real-time to users worldwide
- **nonitoring** weather, oceans, atmosphere and climate
- **training users in various data applications**

# CURRENT EUMETSAT SATELLITES

Copernicus satellites delivering marine and land observations Low Earth, sun-synchronous orbit

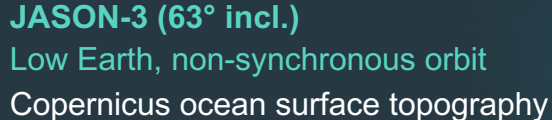

mission (shared with CNES, NOAA, NASA and Copernicus)

**Sentinel-6 Micheal Freilich (66° incl.)** Low Earth, drifting orbit

Copernicus ocean surface topography mission (shared with CNES, NOAA, NASA and Copernicus)

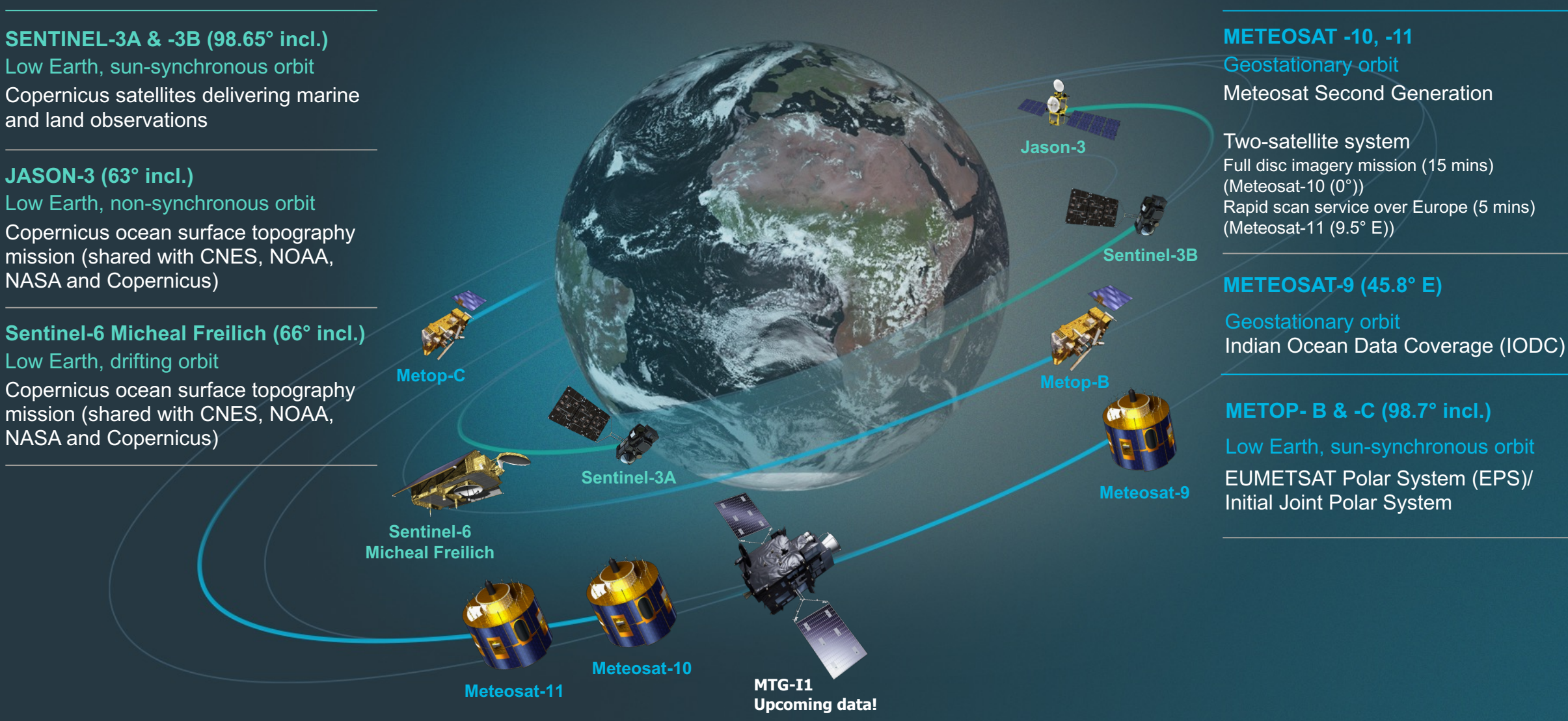

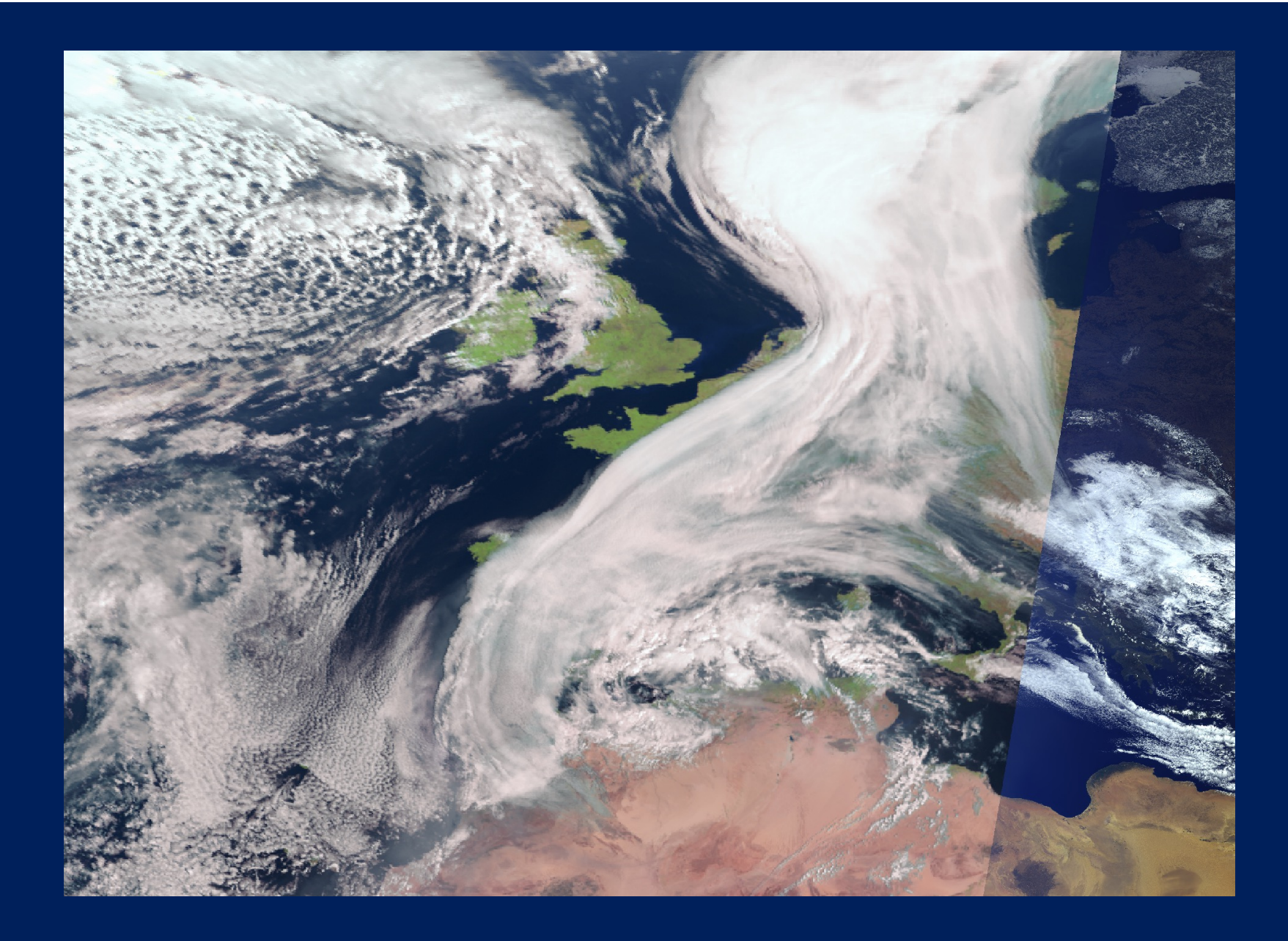

### What can you see from satellites?  $\bullet$

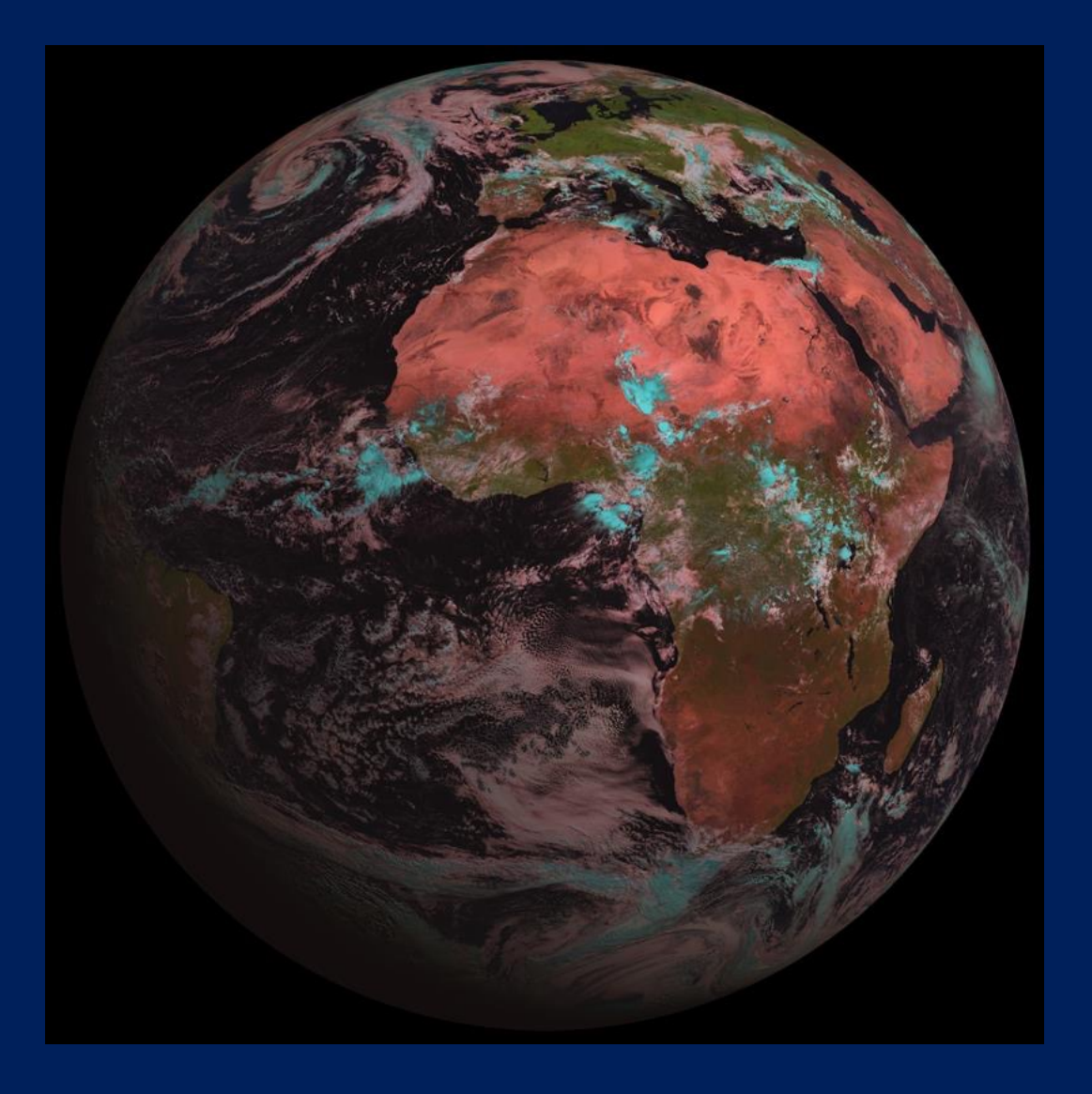

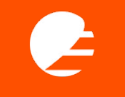

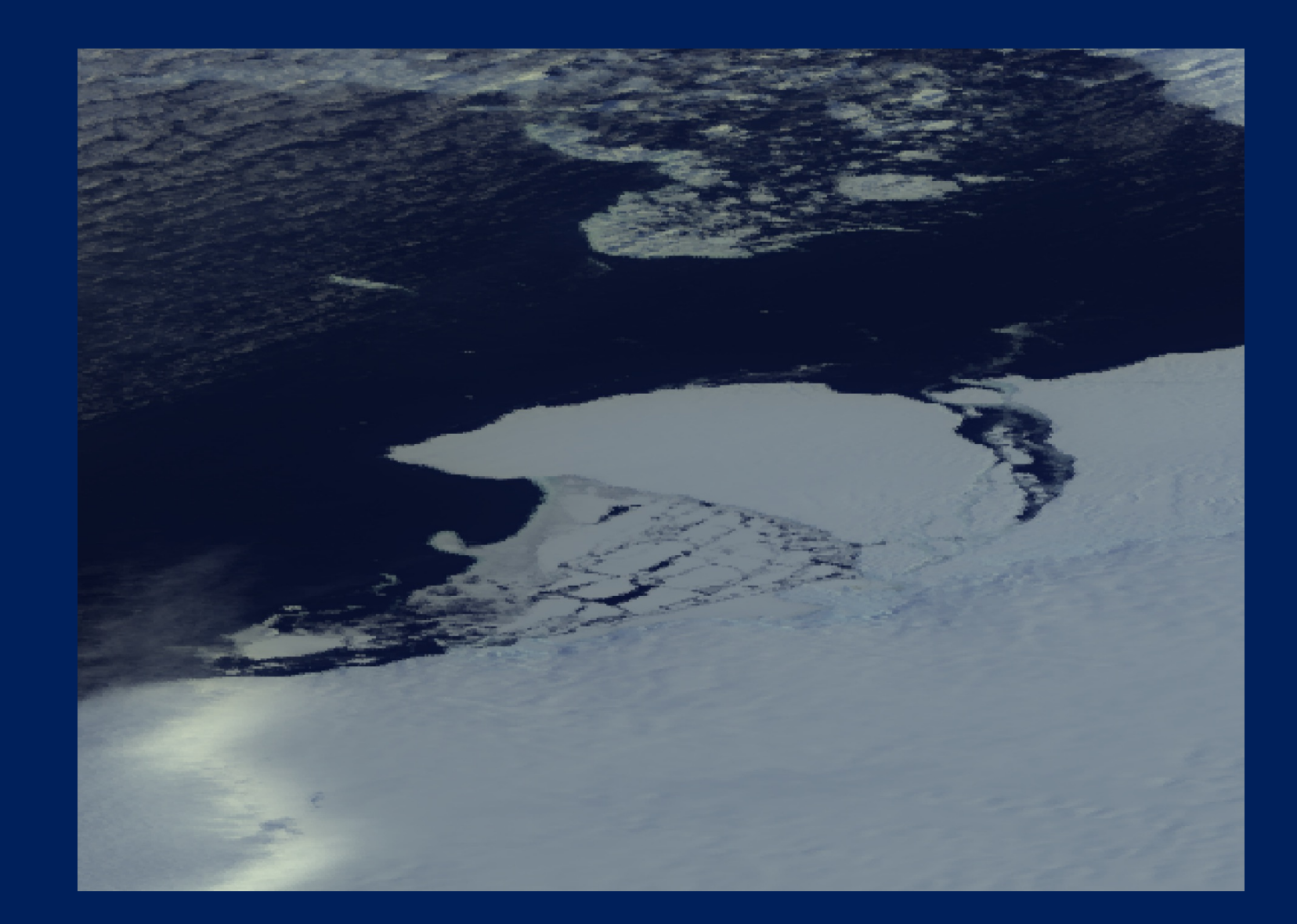

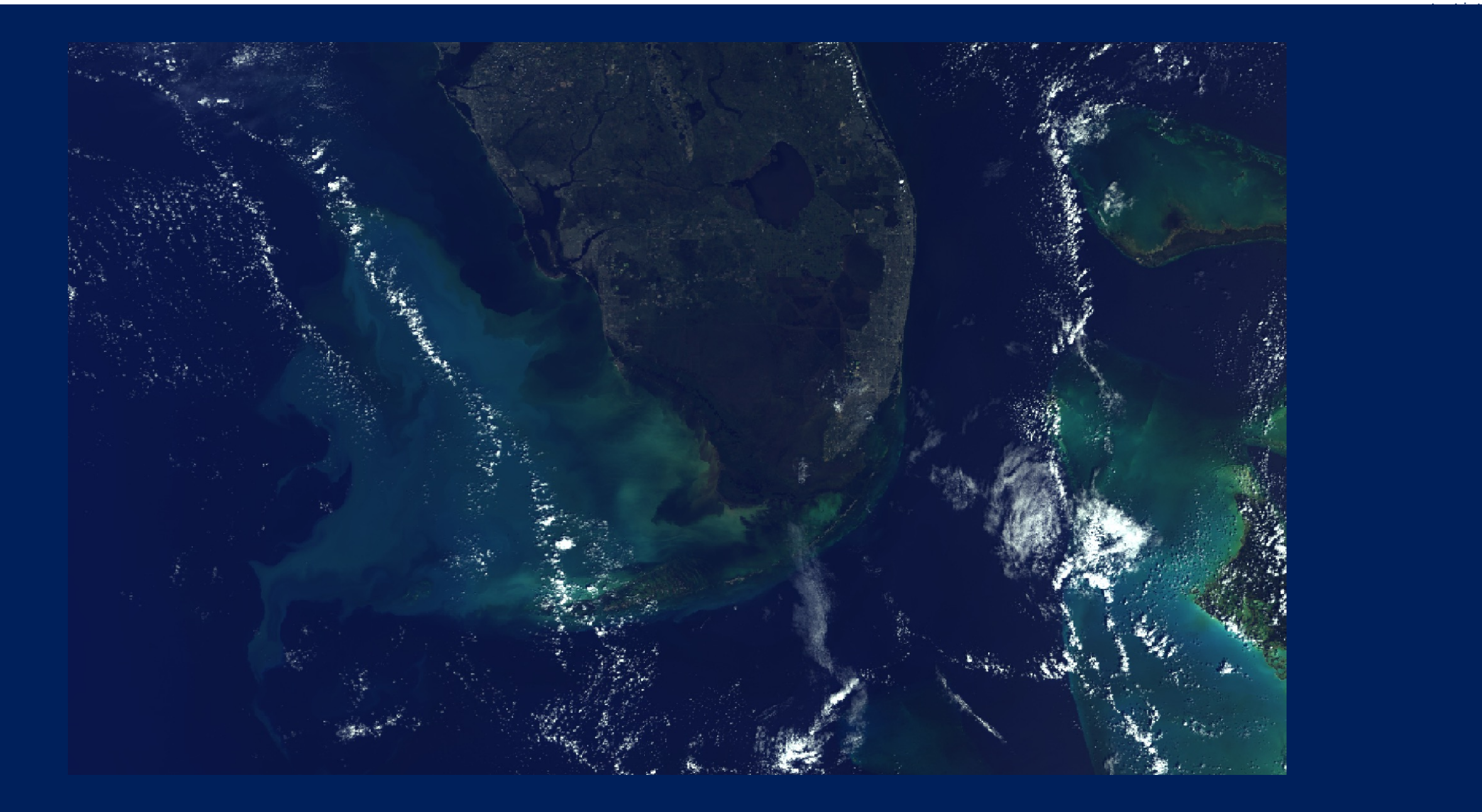

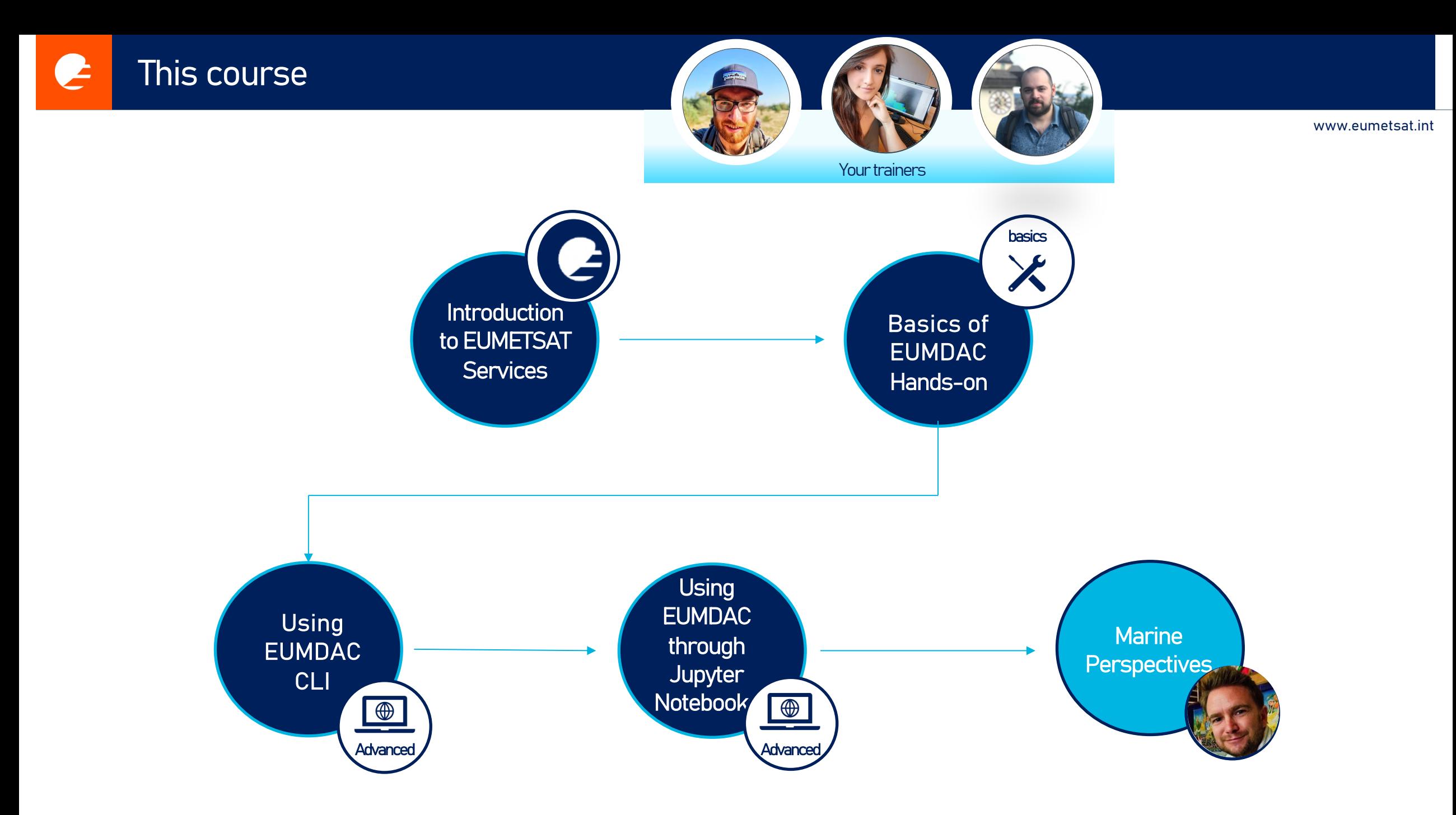

# **GUI**

API

### **Graphical user interface**

A graphical user interface (GUI) is a digital interface in which a user interacts with graphical components such as icons, buttons, and menus.

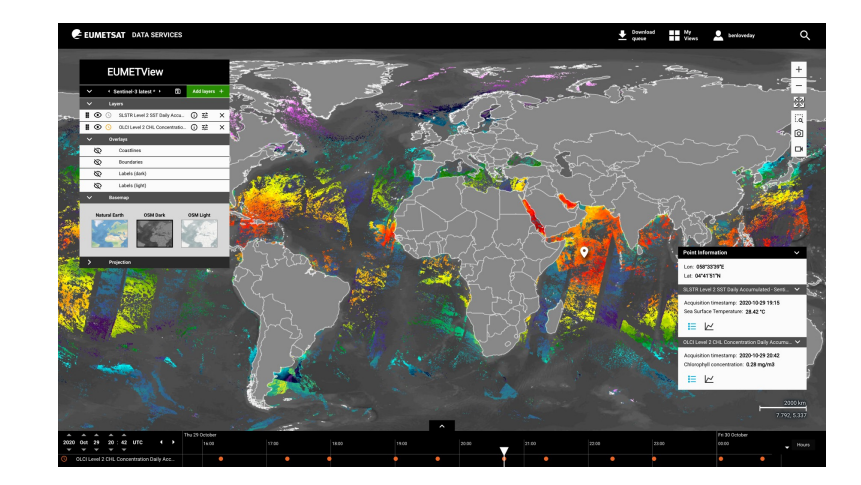

## **Application Programming Interface**

An application programming interface is a way for two or more computer programs to communicate with each other. It is a type of software interface, offering a service to other pieces of software.

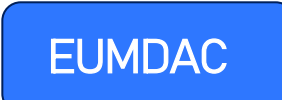

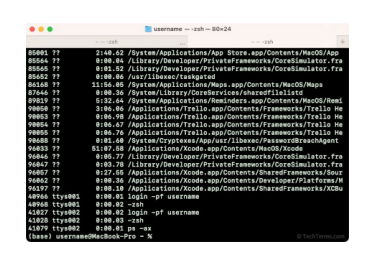

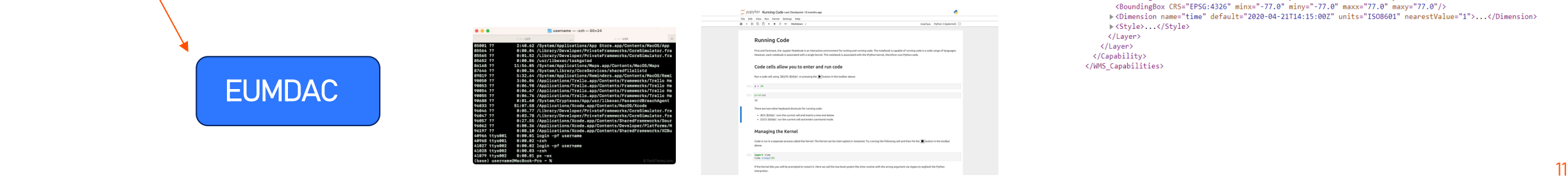

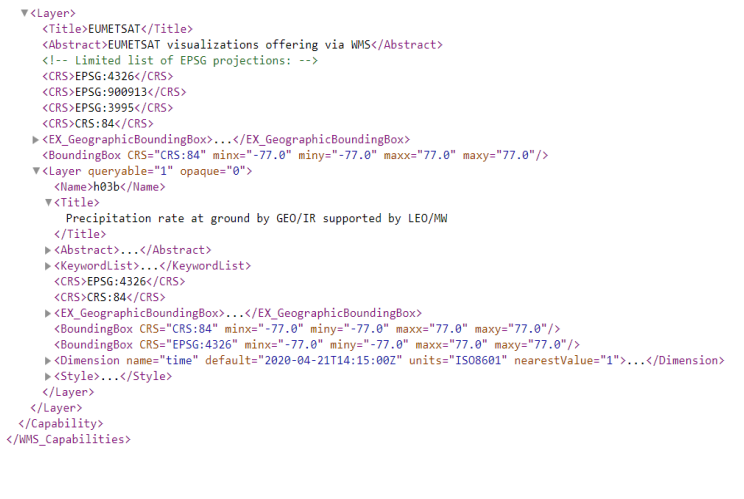

#### EUMETSAT Pull Data Access Services **e**

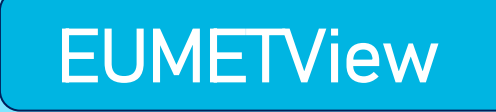

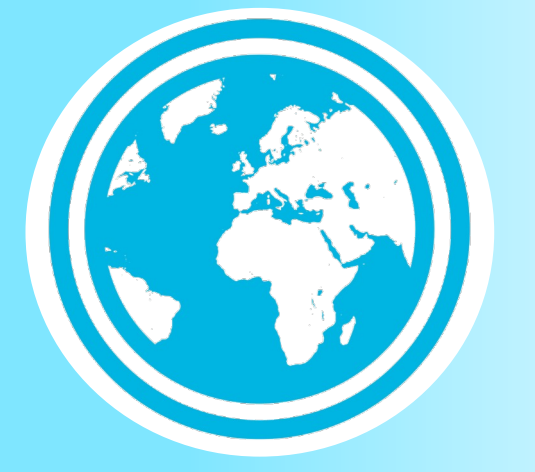

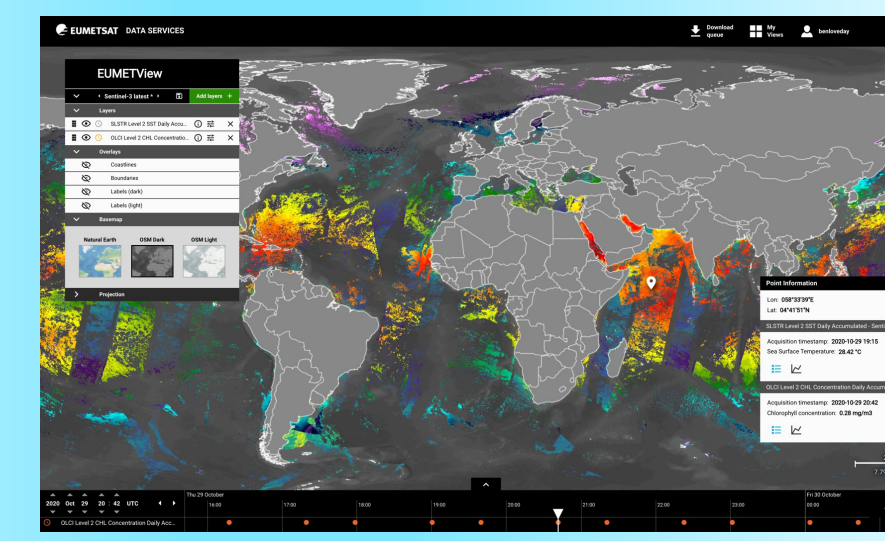

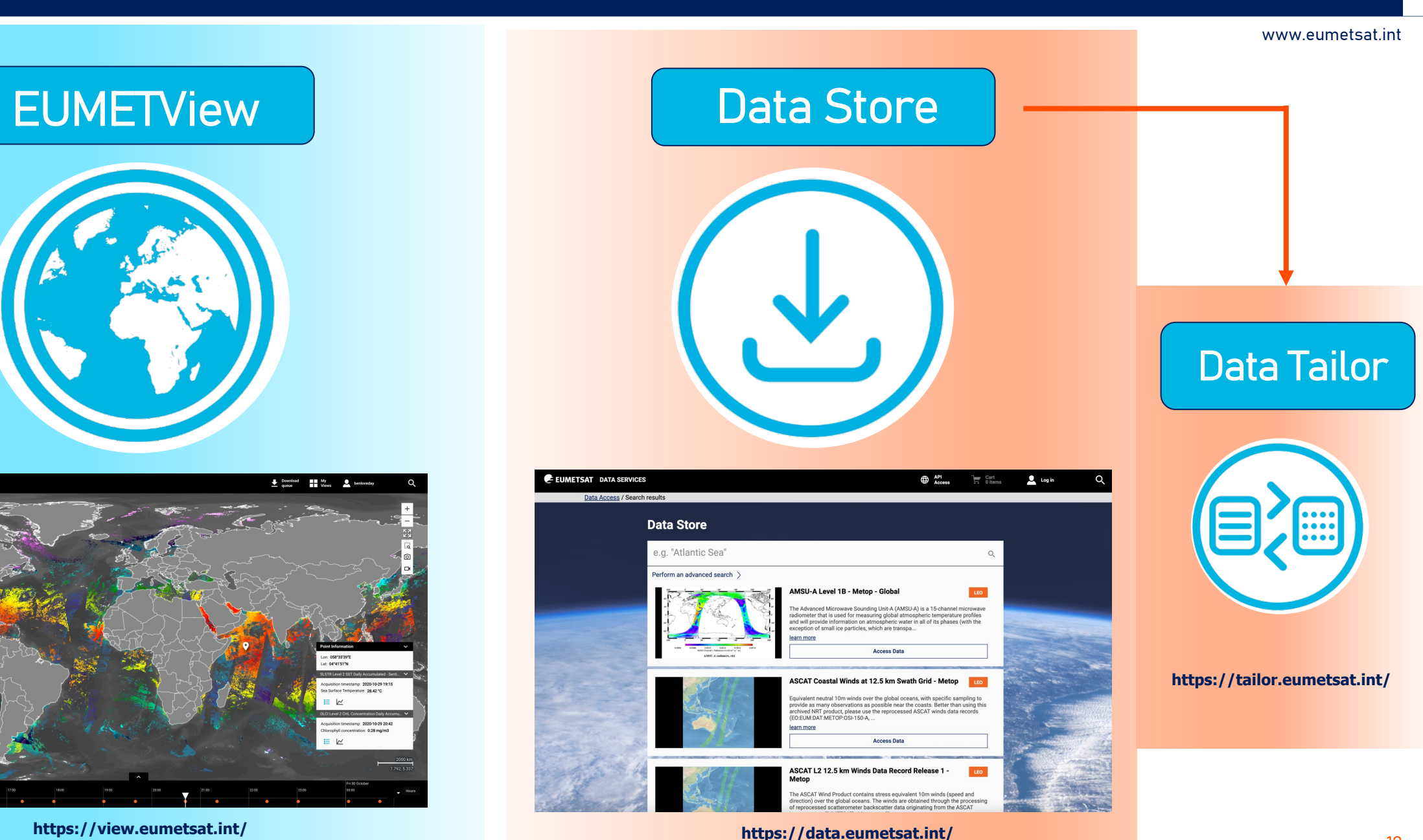

 $E(Y, Y) = E(Y, Y)$ 

# Data Store

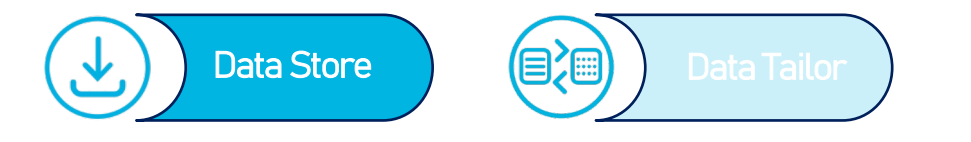

The EUMETSAT Data Store provides users with a download and linked data tailor through an online web user interface and via a suite of APIs.

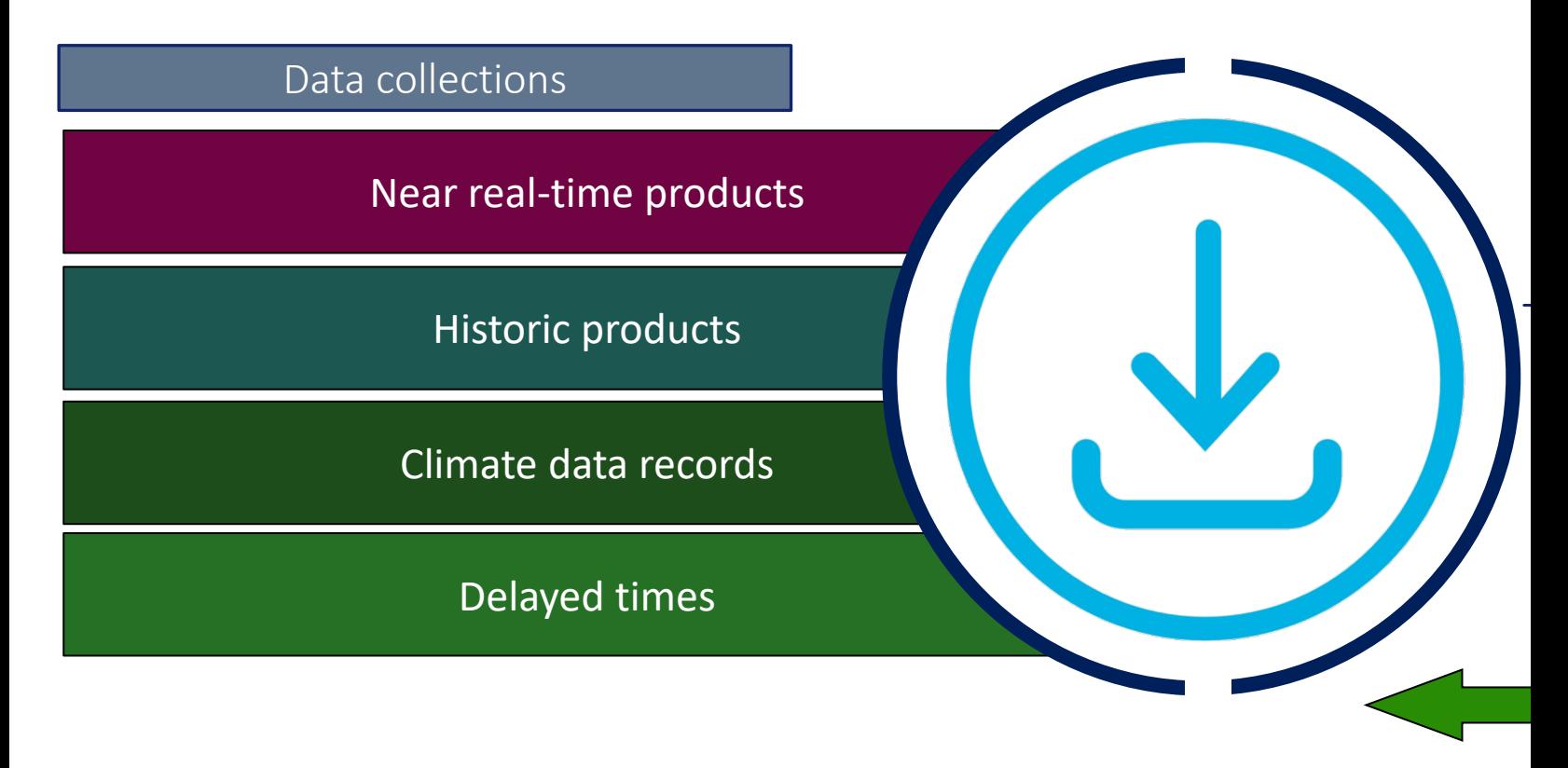

*Service available at: https://data.eumetsat.int/*

#### Data Store **e**

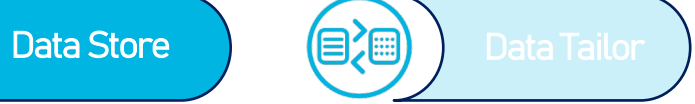

ш

#### Data Store Interfaces

Online web user interface

## Web UI based catalogue navigation

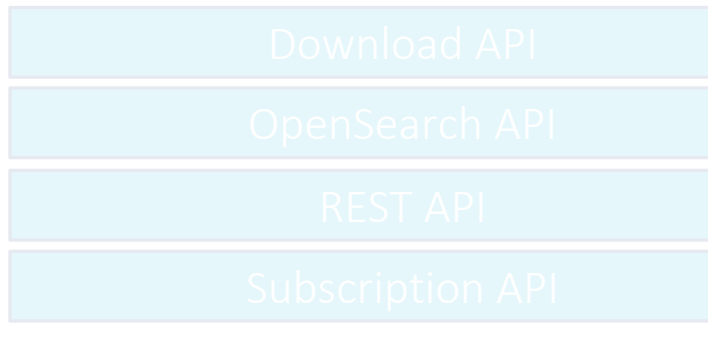

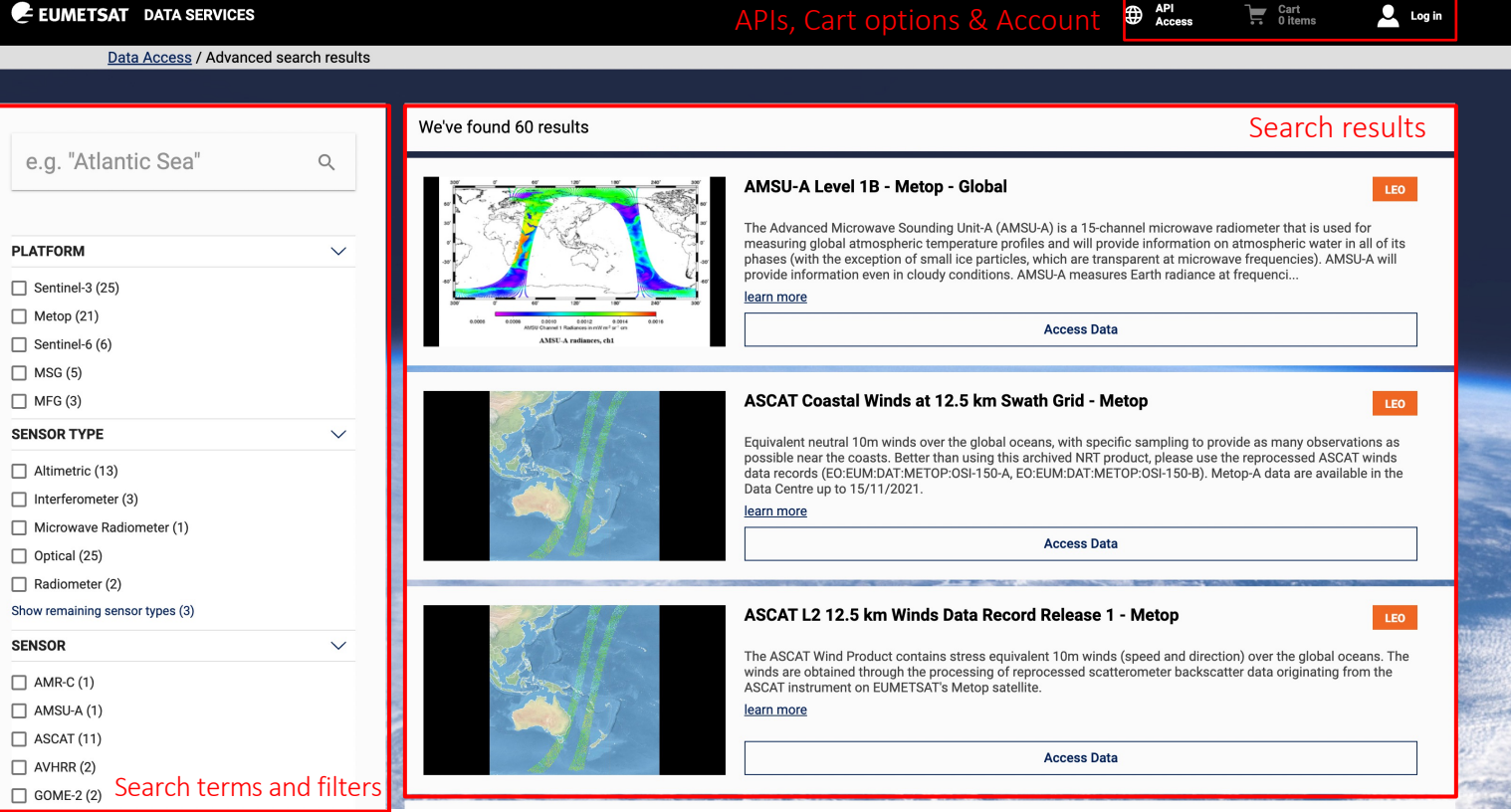

# Data Store

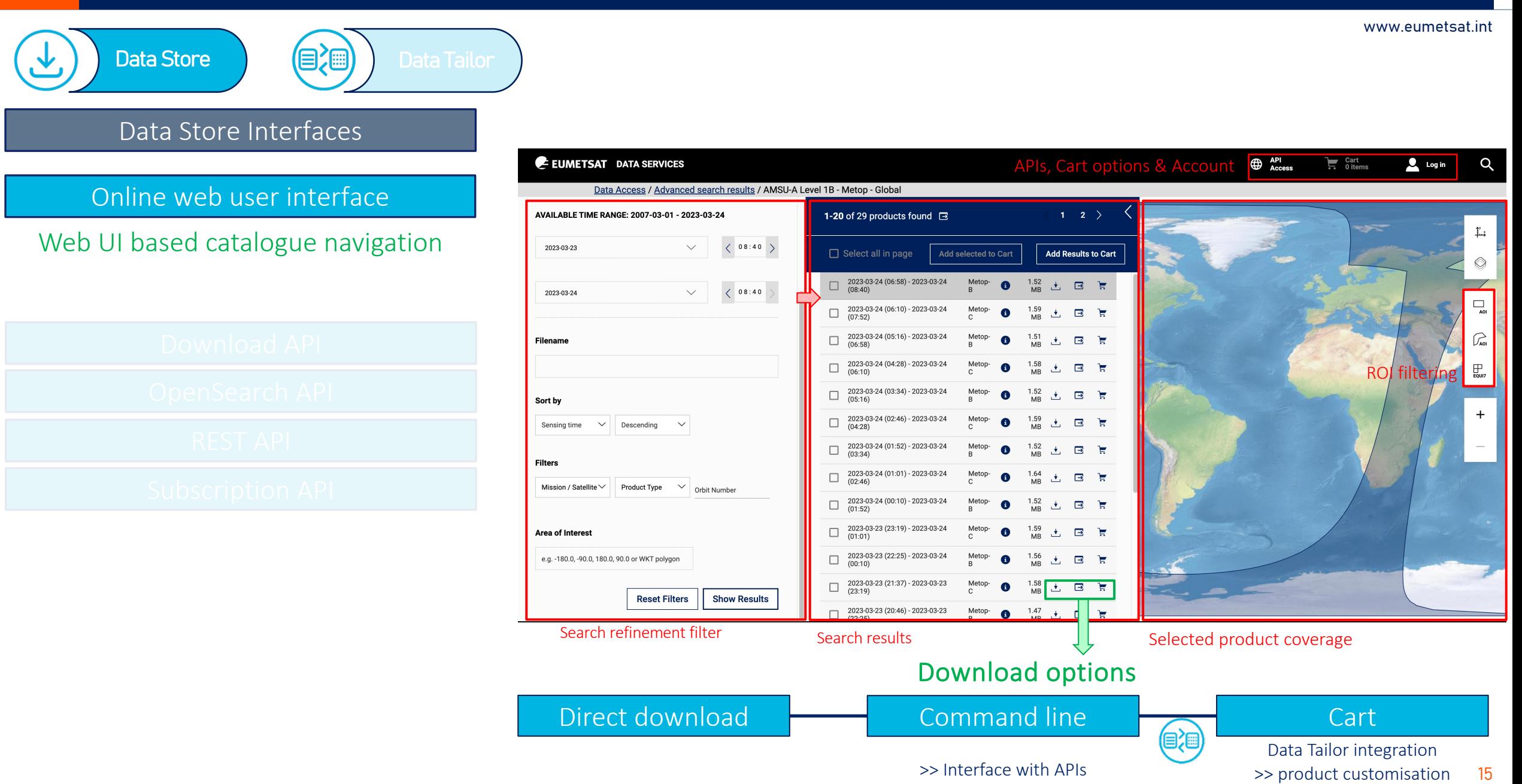

# Data Store

www.eumetsat.int

Online interface Search Data Store at product and Data Store Interfaces OpenSearch API Download API Browse API Discovery API

Data Store (a) Data Tailor

1

2

3

4

pvter

Python and Jupyter notebook examples snippets available for each API

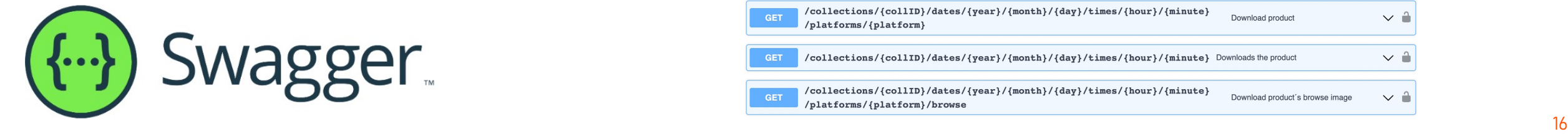

Download data using URL, command line and Python based options using ID or collection and sensing time

collection levels. Filter selections by time, ROI, satellite, timeliness

Navigate/Browse products and collections by date and spatial coverage / footprint

Discover the items at the collection level

## Subscription API (coming soon) **5** 5 Notification service for new product availability

#### Download Download EUMETSAT Online EO Data Find out more  $\sim$ /collections/{collID}/products/{prodID} Download product as compressed SIP V û  $\sim$   $^{\circ}$ /collections/{collID}/products/{prodID}/browse Download products browse graphic /collections/{collID}/products/{prodID}/metadata Download product's metadata  $\sim$   $\degree$ /collections/{collID}/products/{prodID}/entry Downloads a specific file of the product  $\sim$  0 /collections/{collID}/dates/{year}/{month}/{day}/times/{hour}/{minute} Download product  $\sim$   $^{\circ}_{\bullet}$ **GET** /platforms/{platform} /collections/{collID}/dates/{year}/{month}/{day}/times/{hour}/{minute} Downloads the produc  $\sim$   $^{\circ}$ /collections/{collID}/dates/{year}/{month}/{day}/times/{hour}/{minute}  $\sim$   $^{\circ}_{\circ}$ Download product's browse image /platforms/{platform}/browse

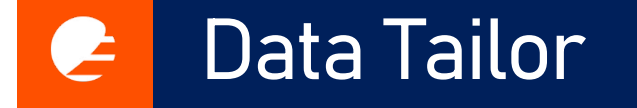

Data Store **Data Tailor Data Tailor** 

www.eumetsat.int

The EUMETSAT Data Tailor allows users to subset and aggregate our data products in space and time, filter layers, generate quicklooks, re-project, and reformat into common GIS formats (netCDF, GeoTIFF, etc.). It offers a uniform way to transform both historical and near real-time satellite data provided by EUMETSAT.

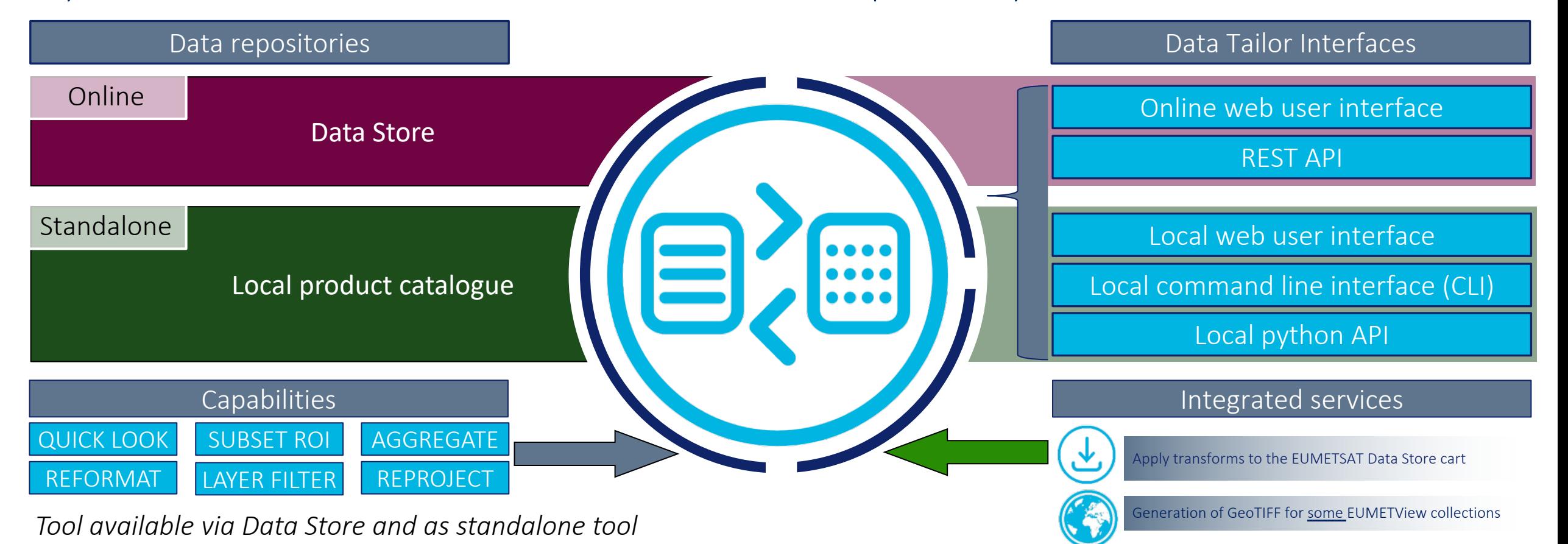

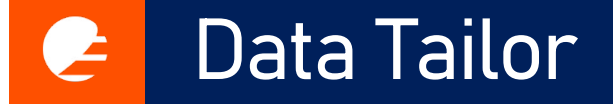

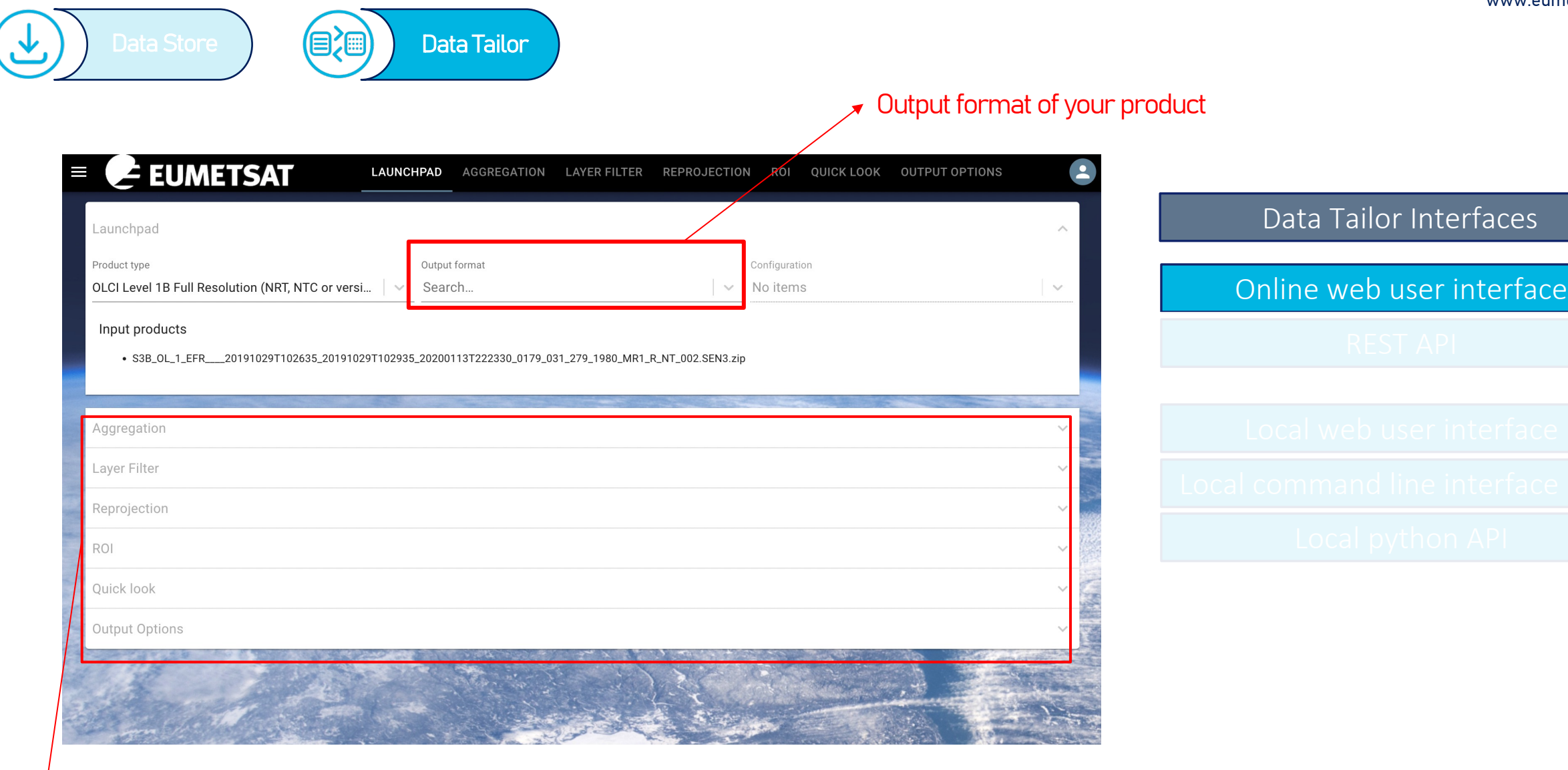

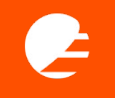

## Ø Available quick look options

Quicklooks are an effective way of visually inspecting your customisations, accompanying your "main" customised products.

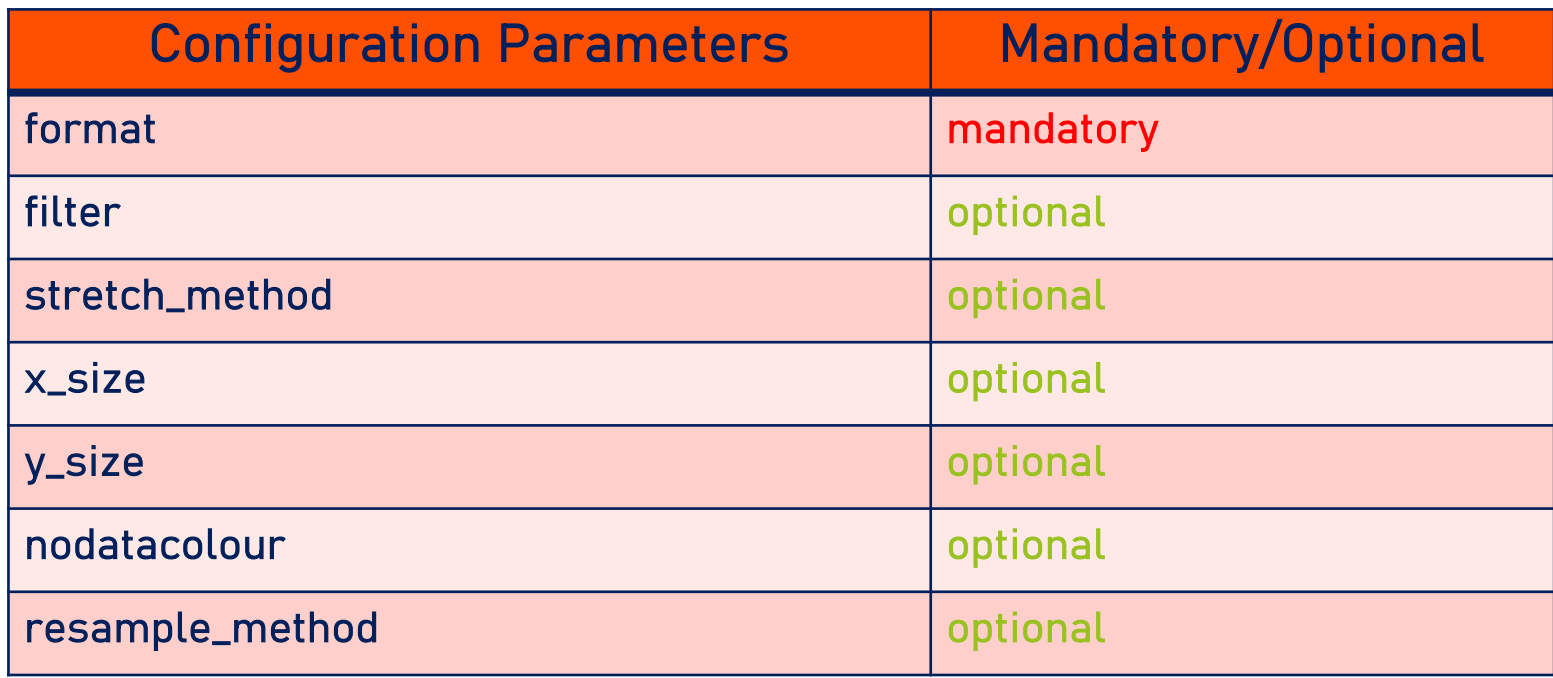

## Ø Available Region of Interest options

A Region of Interest is a filtering method in Data Tailor enables you to subset/clip the product.

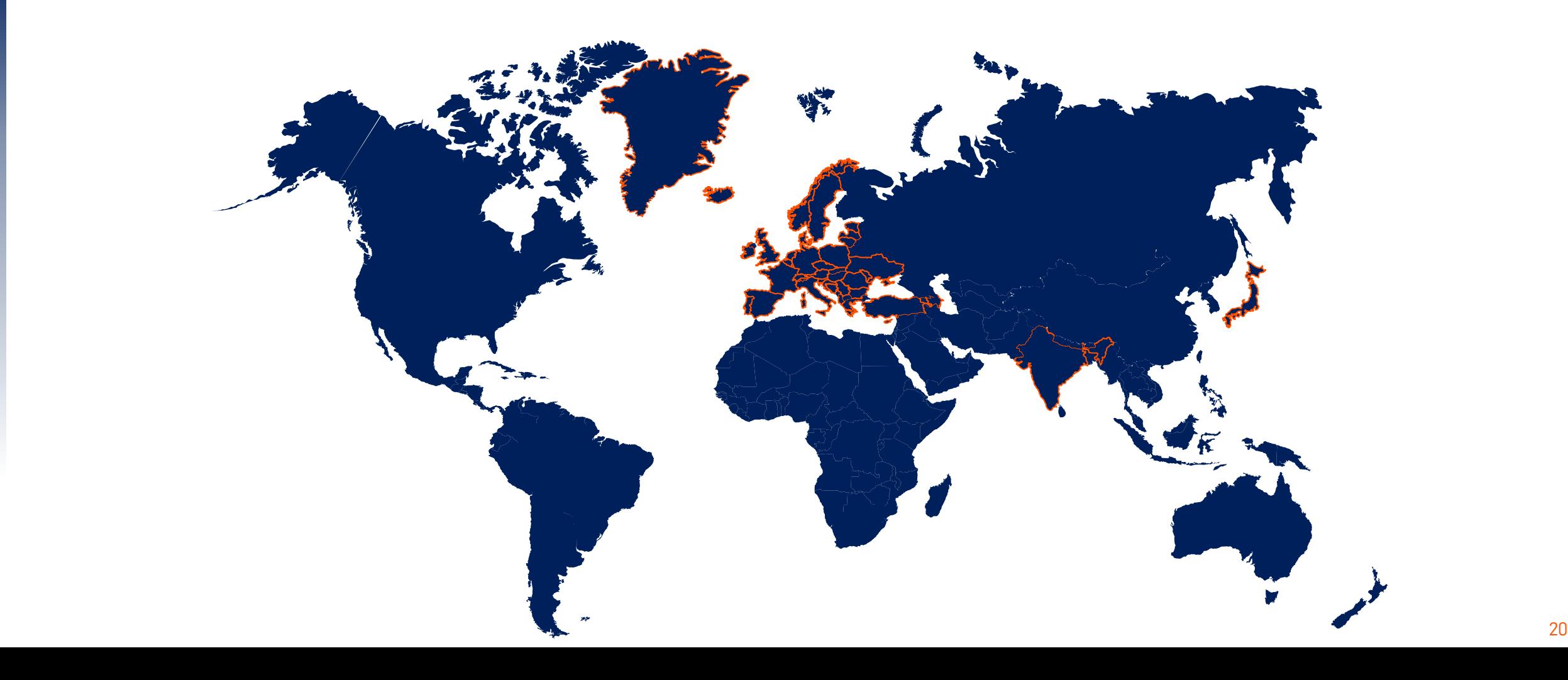

Ø Available Aggregation options

# Aggregation feature in the Data Tailor enables certain products to be aggregated both in space and time

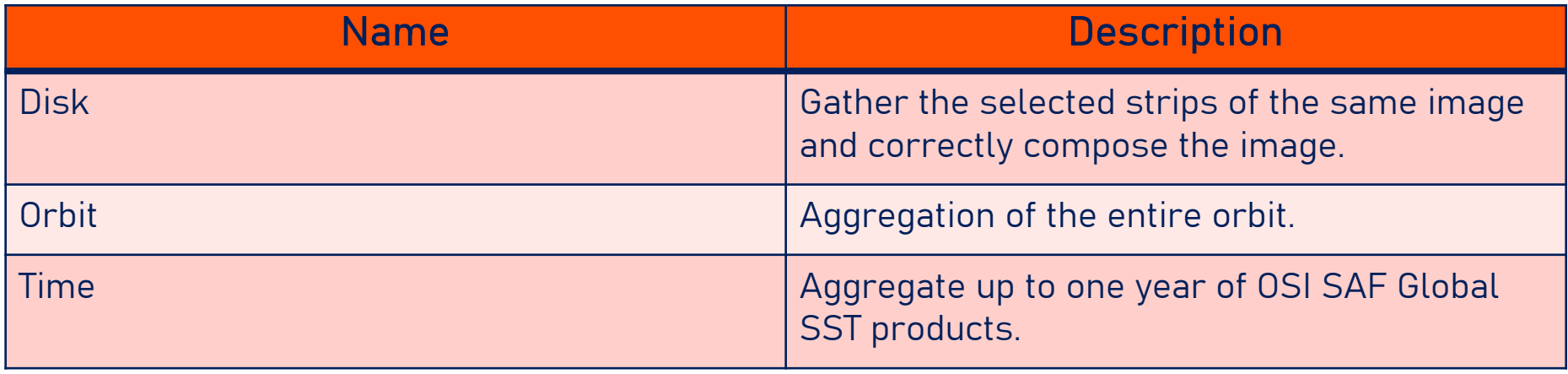

## Ø Available Output formats options

Reformatting feature in the Data Tailor enables certain products to be formatted into other available file formats

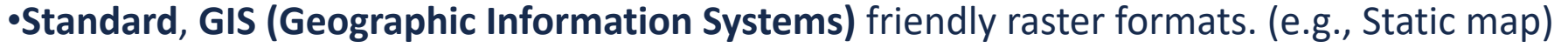

 $E_{\rm{H}}$  is the set of  $\sim$  1250  $\pm$  21. The set of  $\sim$  28 March 2023  $\pm$  28 March 2023  $\pm$  28 March 2022 223  $\pm$ 

- GeoTIFF
- PNG
- JPEG

•**Multitemporal & hierarchical** data formats. (e.g., Time Series)

- GRIB-2
- HDF5
- NetCDF4

•**Native** and **specific need** data formats.

- EPS Native
- MSG Native
- BUFR

Ø Available Layer filtering options

Layer filtering feature in the Data Tailor (DT) enables available layers to be extracted out of products. It comes handy when you only need one or a subset of layers.

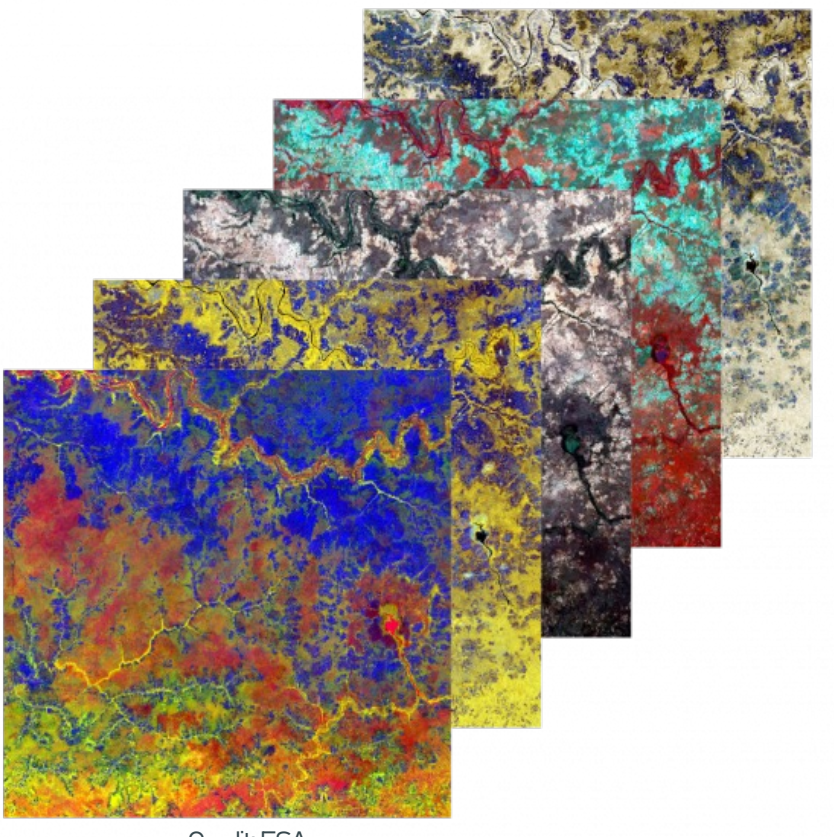

Credit: ESA

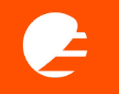

## $\triangleright$  Available Reprojection options

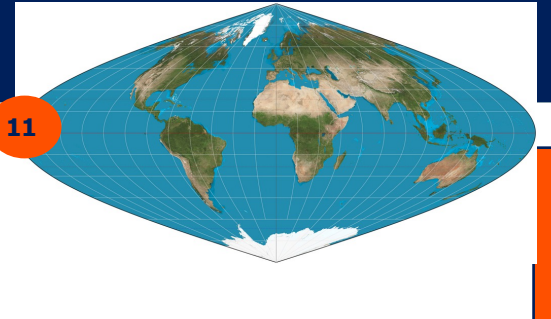

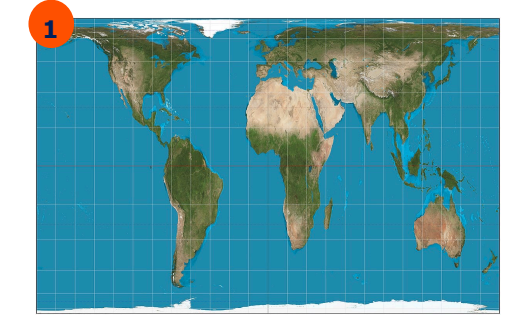

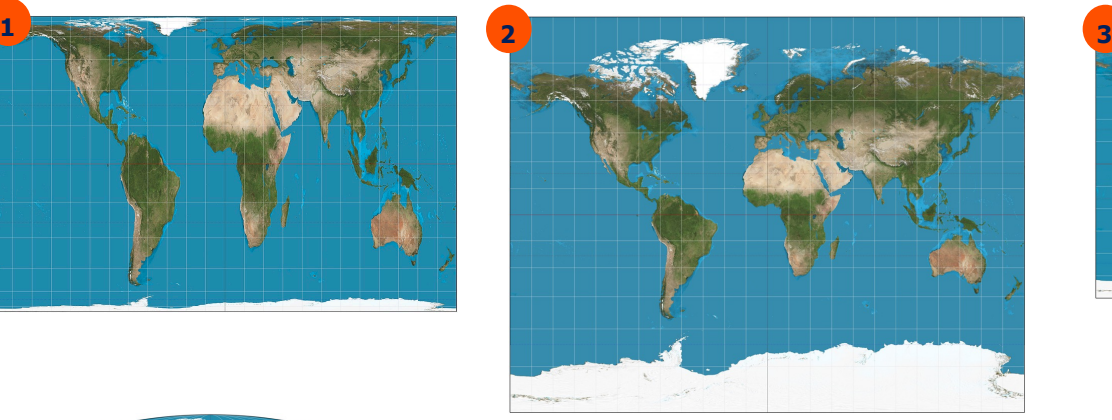

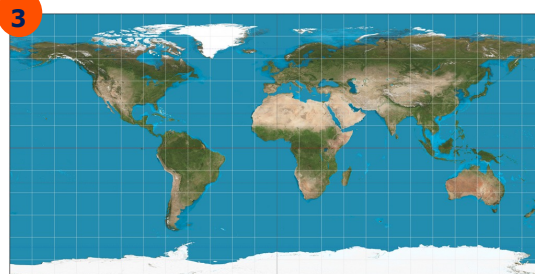

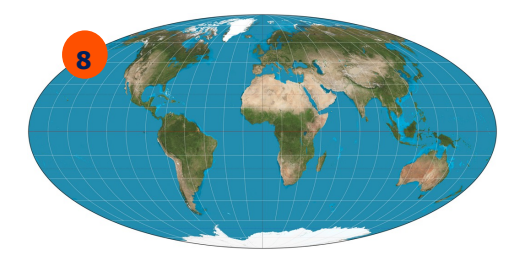

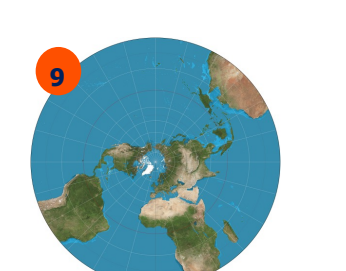

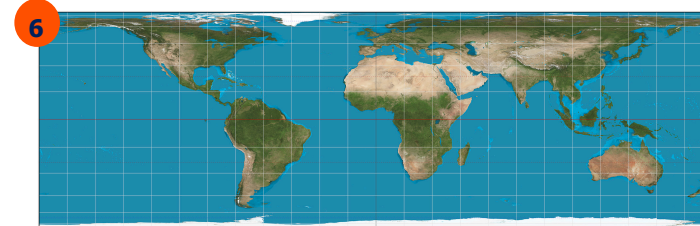

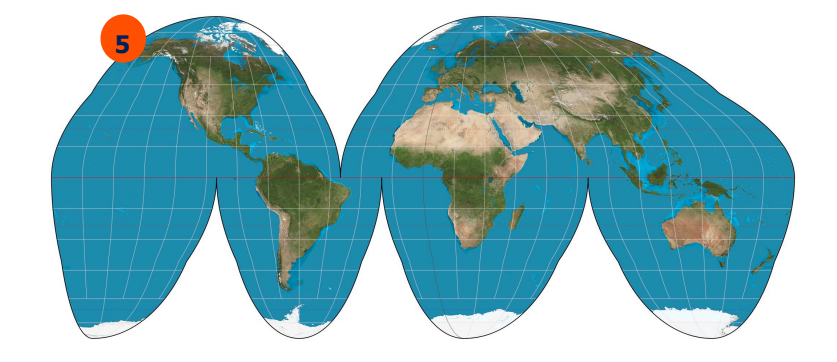

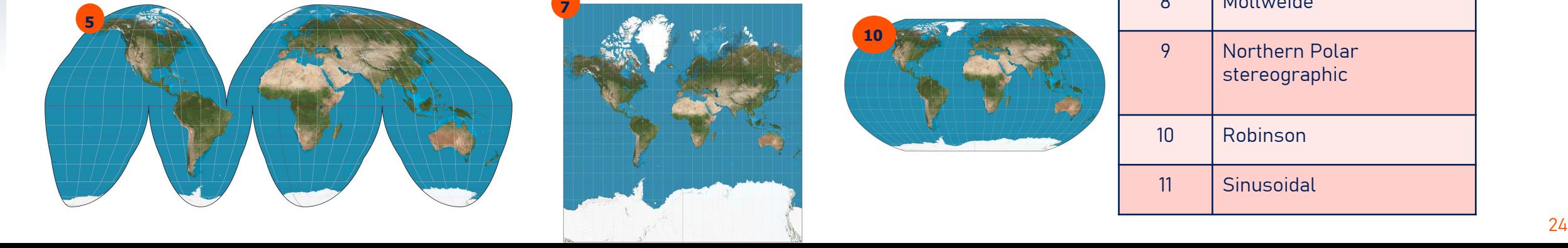

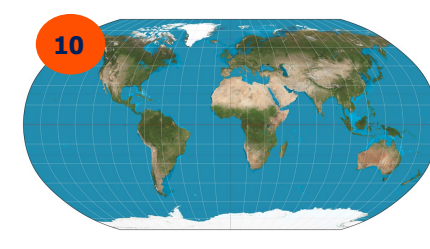

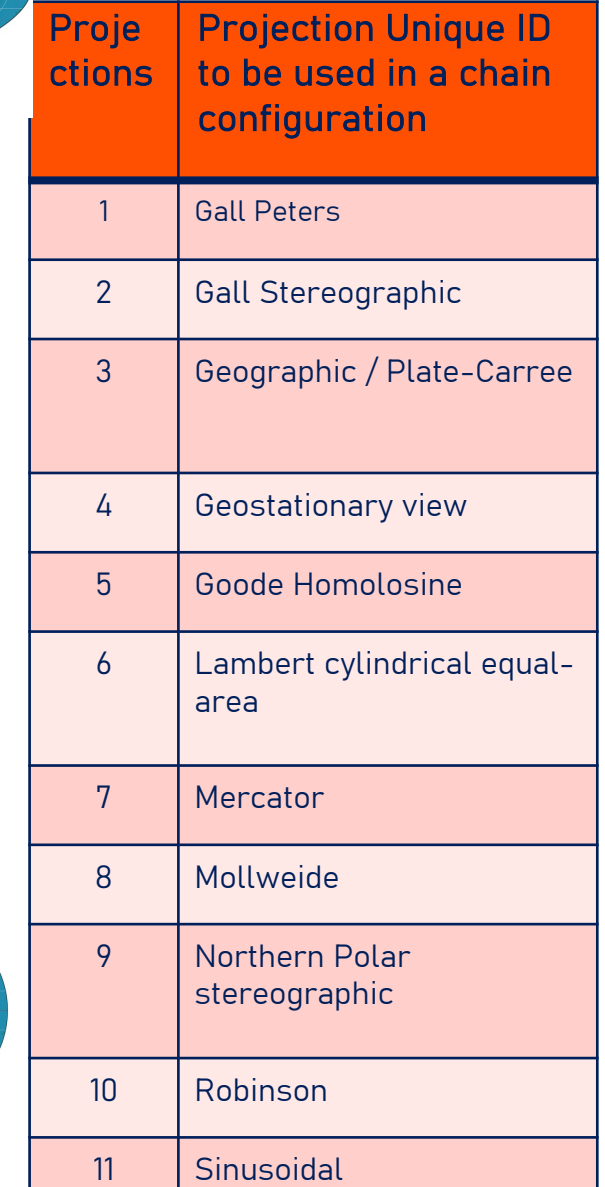

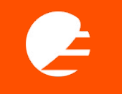

## Ø Available Compression options

Compression feature in the Data Tailor (DT) enables customised products to be compressed before downloading. With compression option you always get a single file in the end.

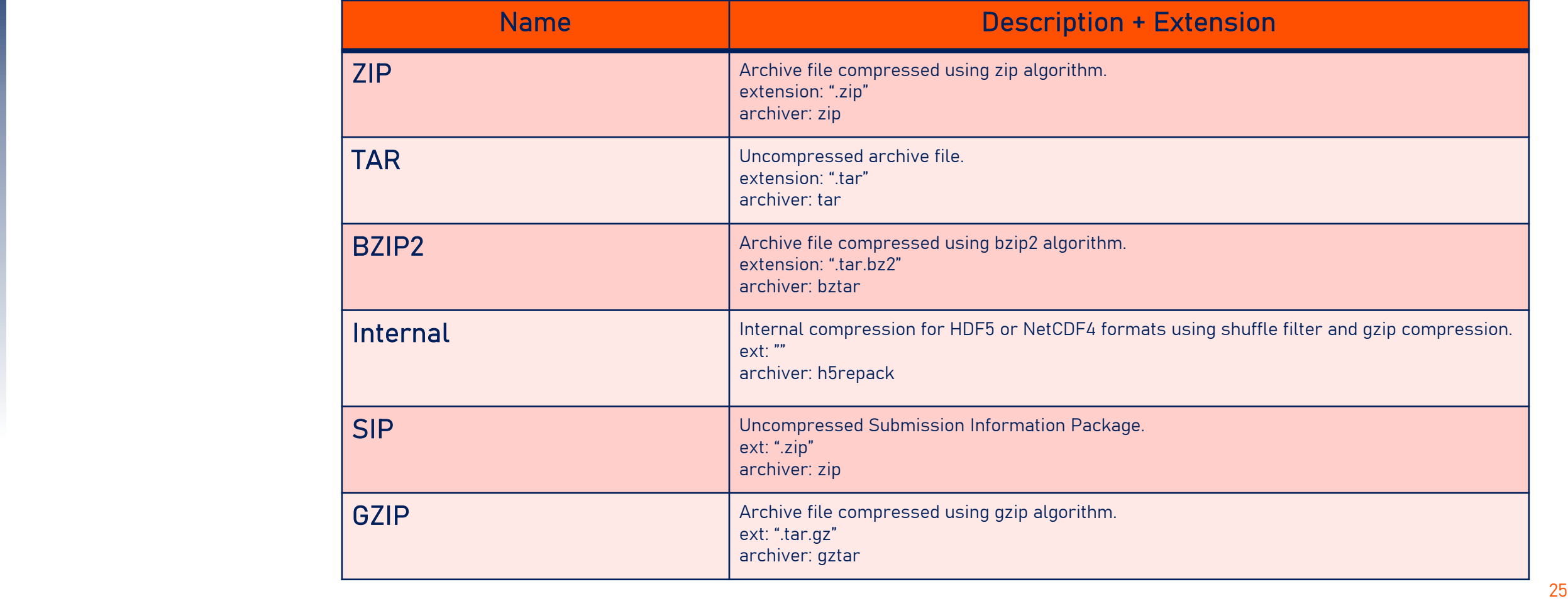

# EUMETSAT Data Access Client (EUMDAC)

# Data Store 2012(目2画) Data Tailor 2012(1996) Data Tailor 2013(1996) Data Tailor 2014(1996) Data Tailor 2014(199

EUMDAC is the EUMETSAT Data Access Client. It provides simple access to the EUMETSAT data from a variety of satellite missions. As a Python library, it comes with many methods and helpers to use EUMETSATs APIs and services, like Data Store and Data Tailor. It also provides a variety of useful command-line utilities for data search, download and processing.

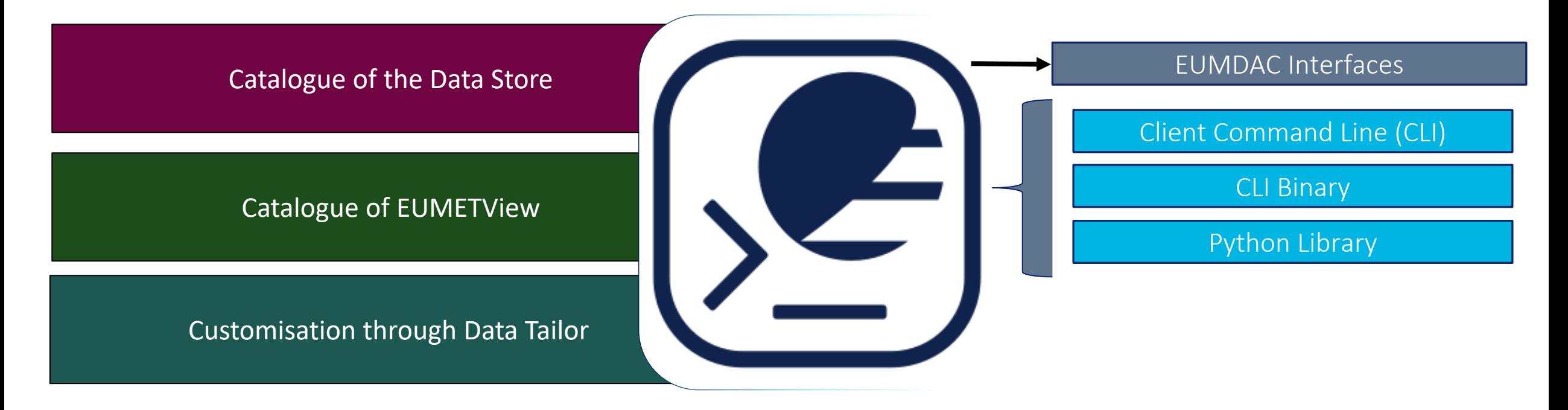

#### EUMETSAT Data Access Client (EUMDAC) $\bullet$

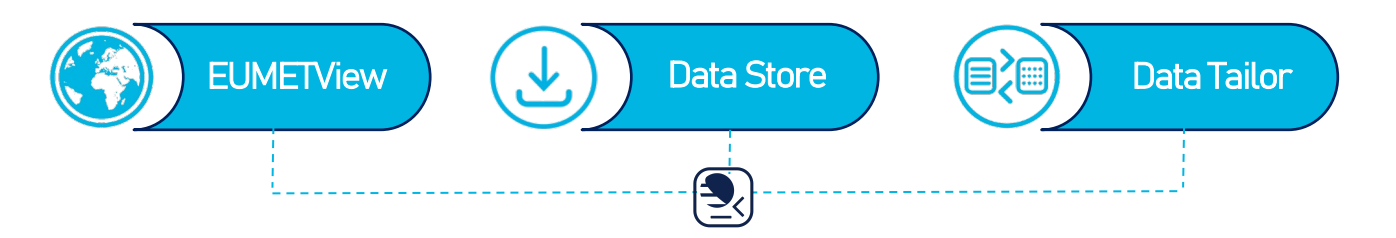

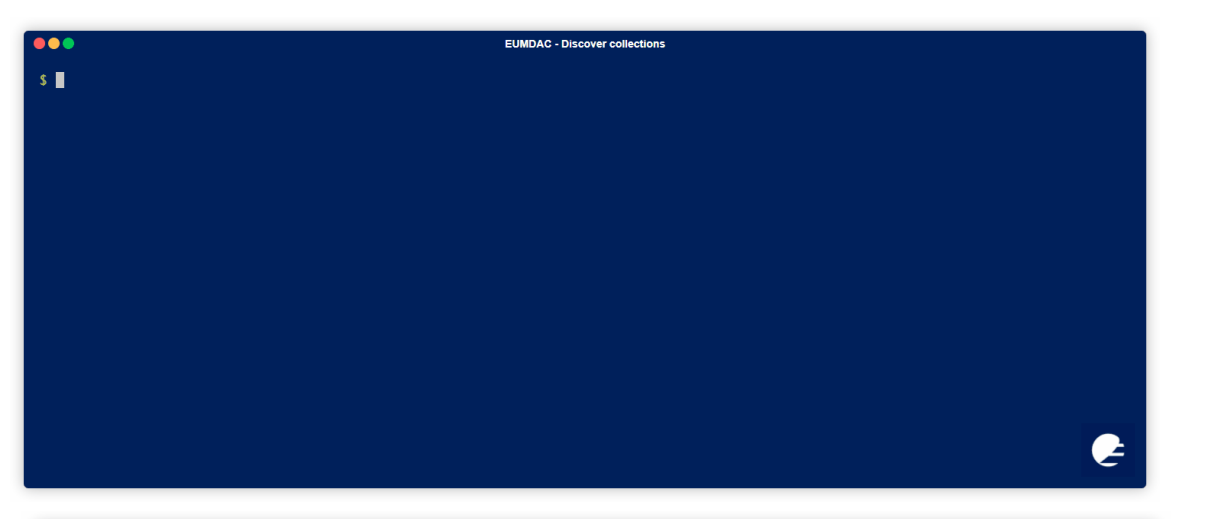

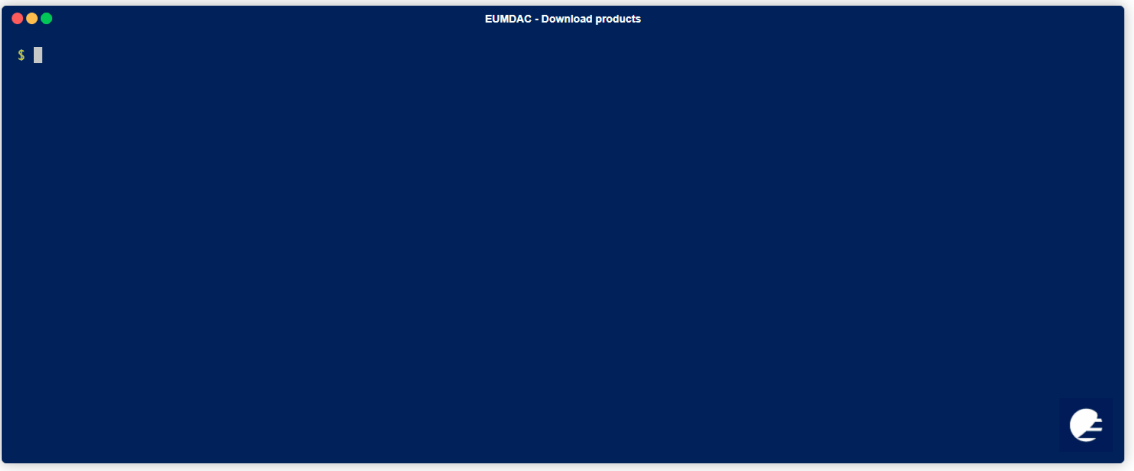

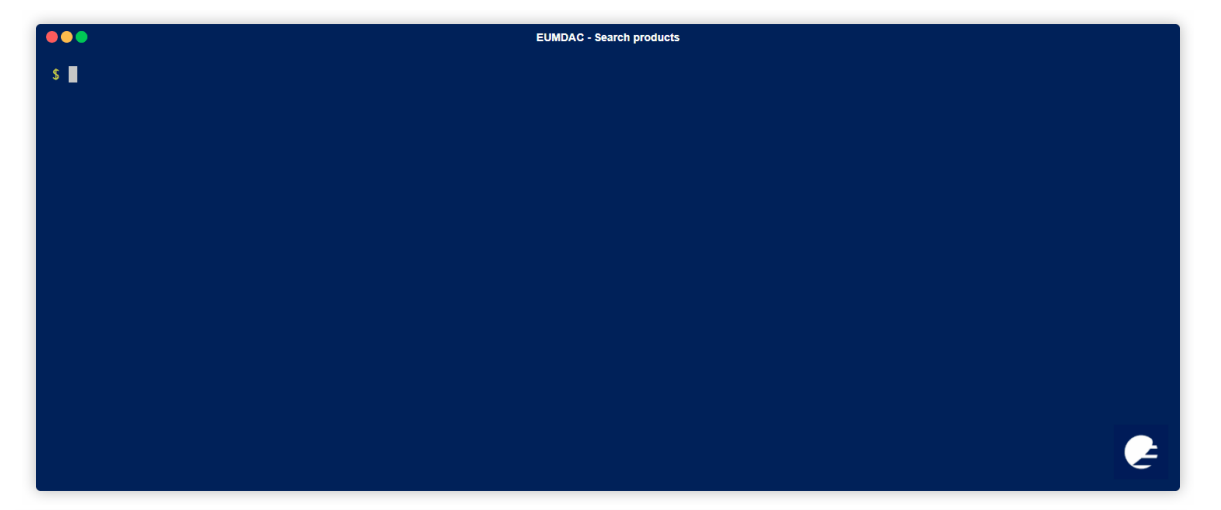

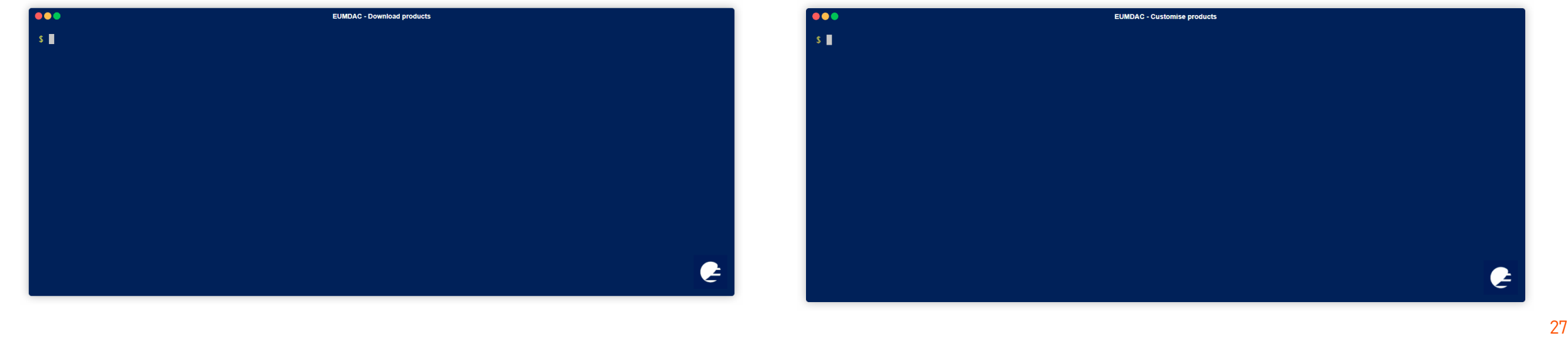

www.eumetsat.int

# Important links

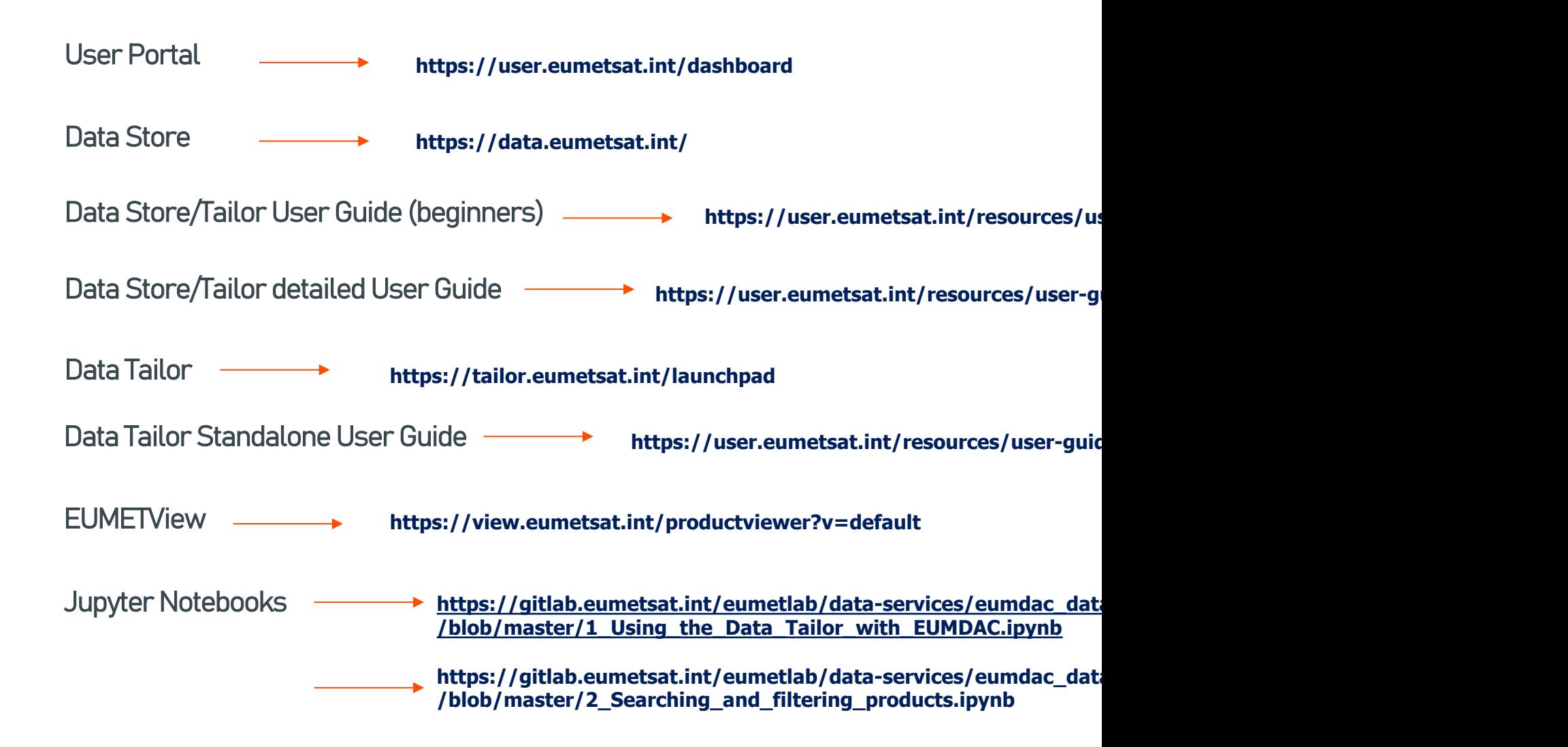

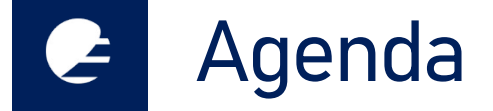

www.eumetsat.int

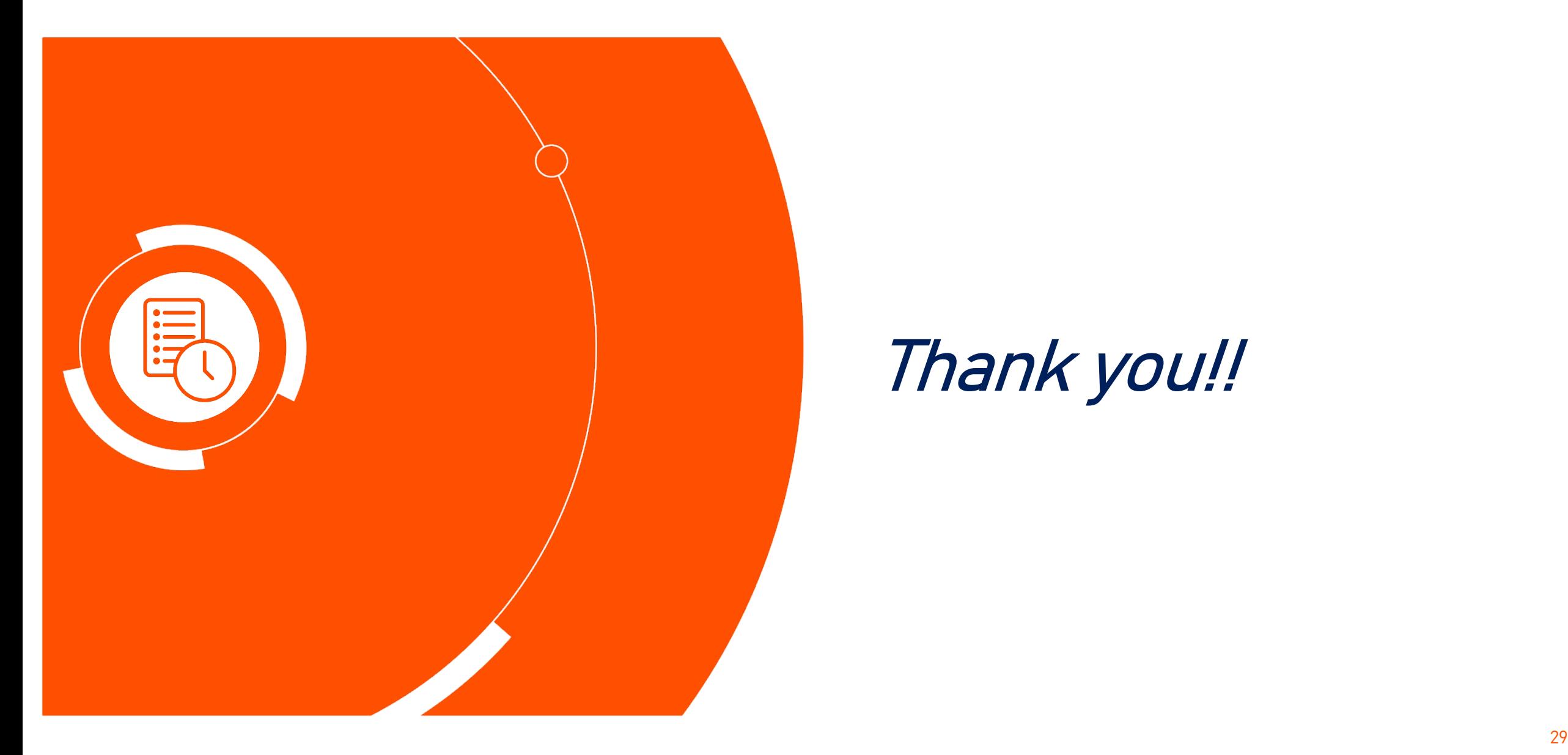

# Thank you!!